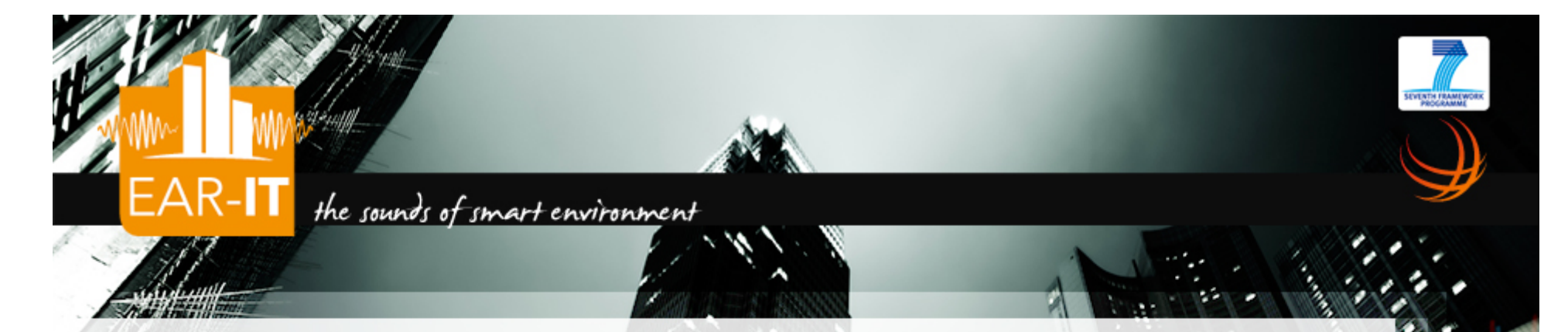

### *WP1 Test bed qualification for acoustic*

Qualify and Benchmark Test-beds for Acoustics in Deployment of Targeted Applications

C. Pham and P. Cousin Brussels, 4th, December 2013.

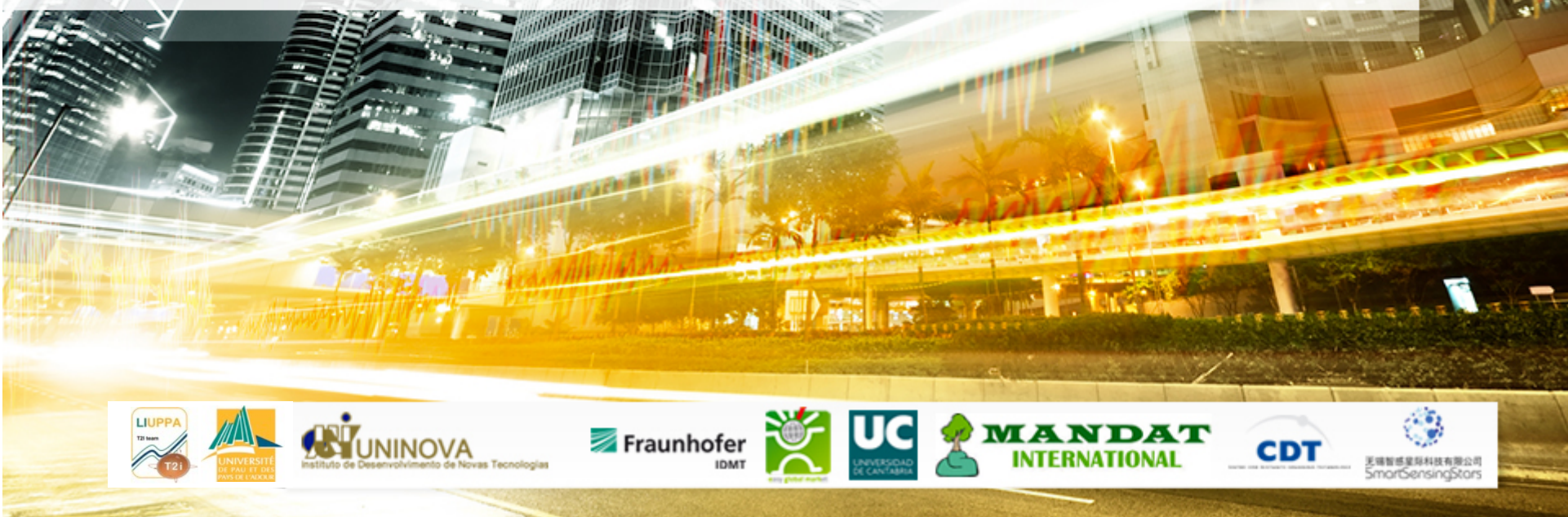

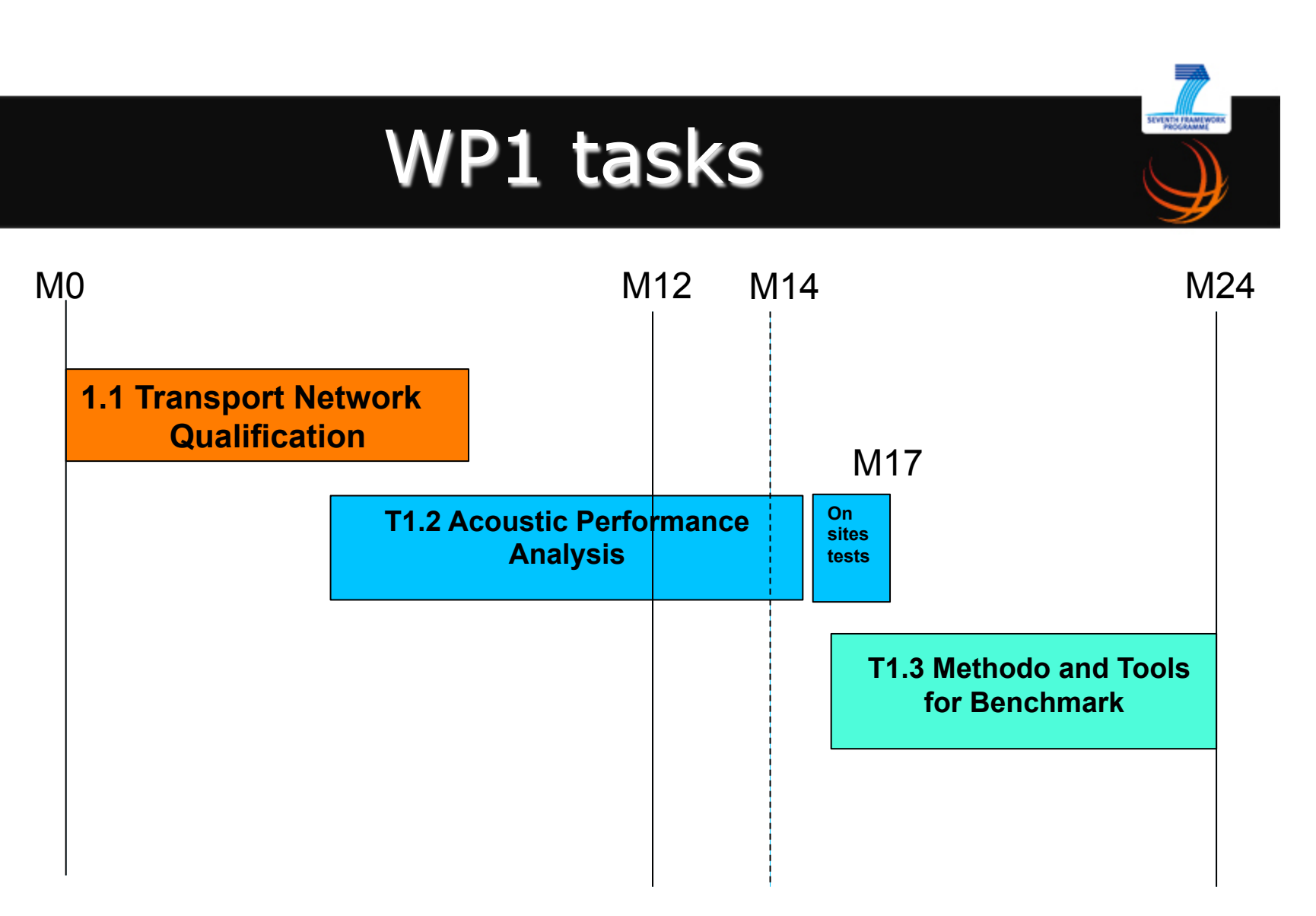

EAR-IT

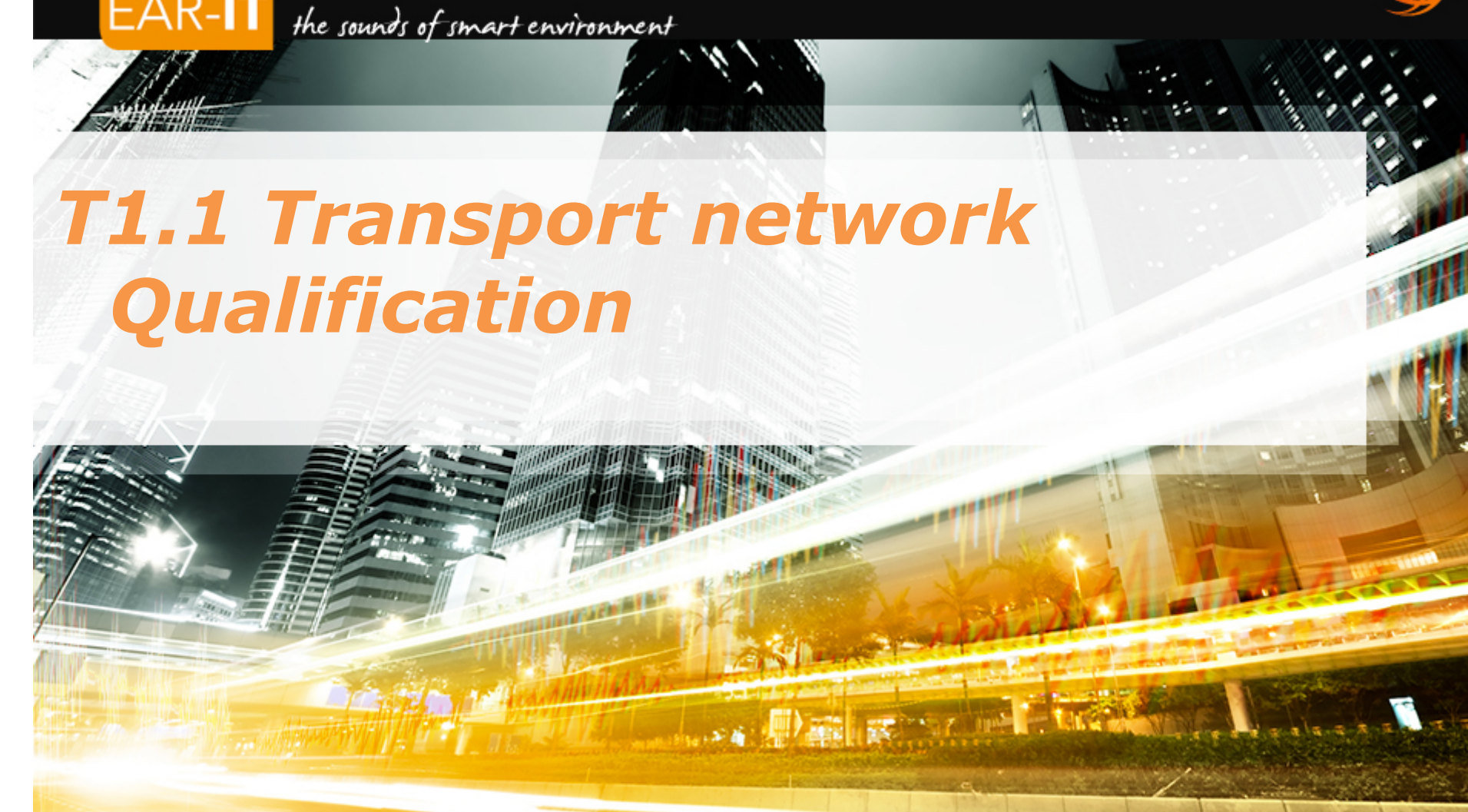

EAR-IT

**AV**UNINOVA

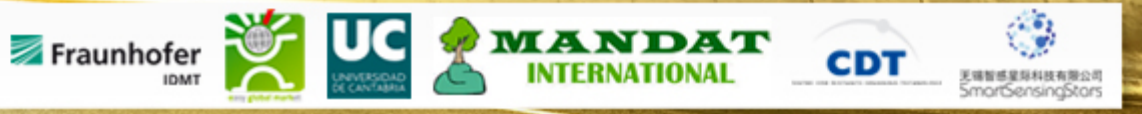

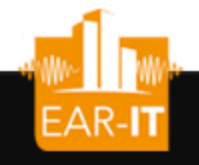

## SmartSantander IoT node

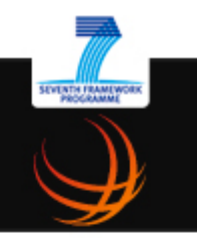

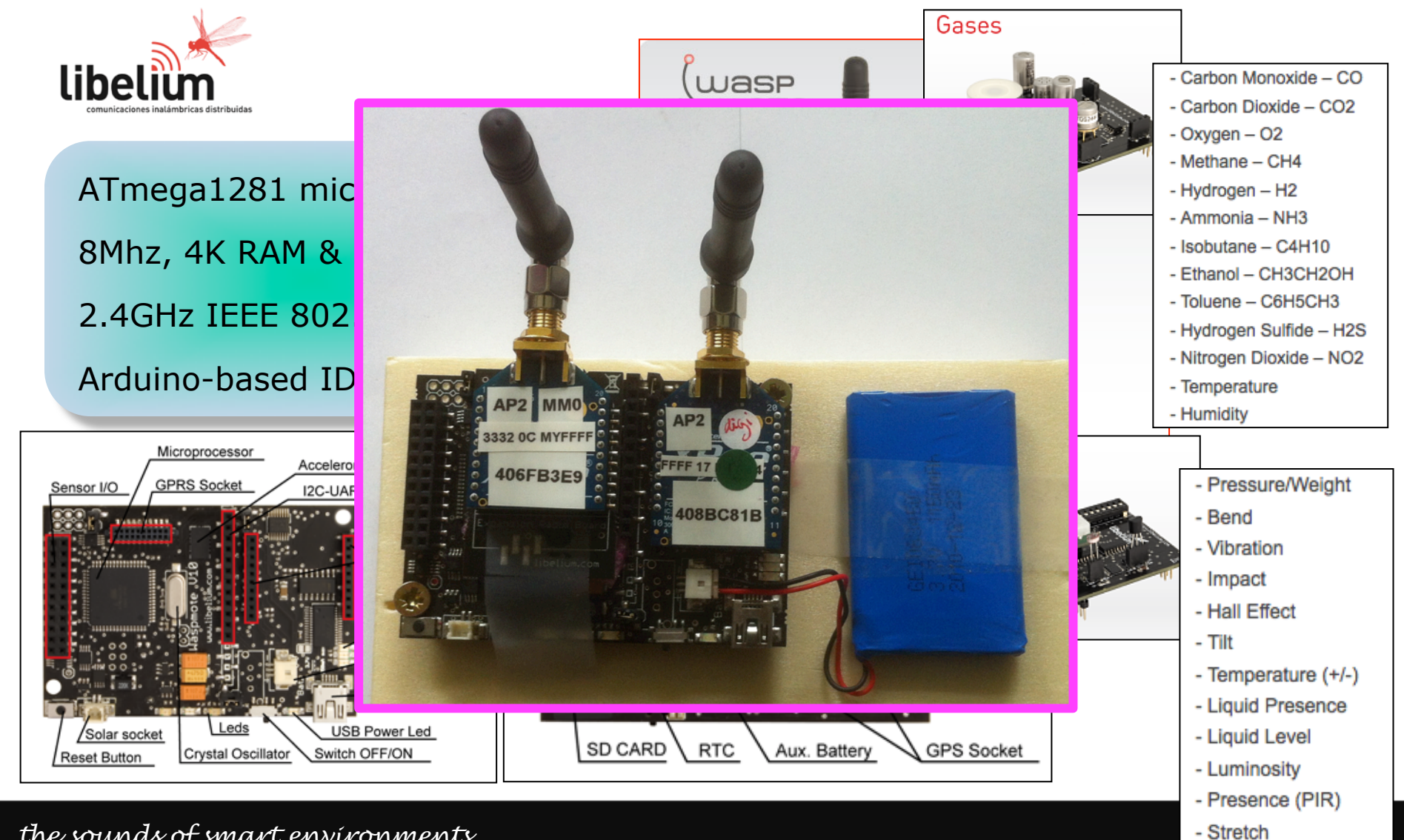

#### *the sounds of smart environments*  Images are from Libelium company

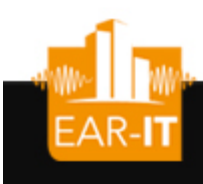

## HobNet test-bed at UNIGE

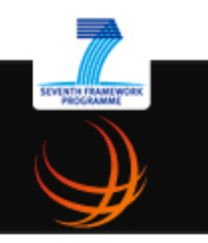

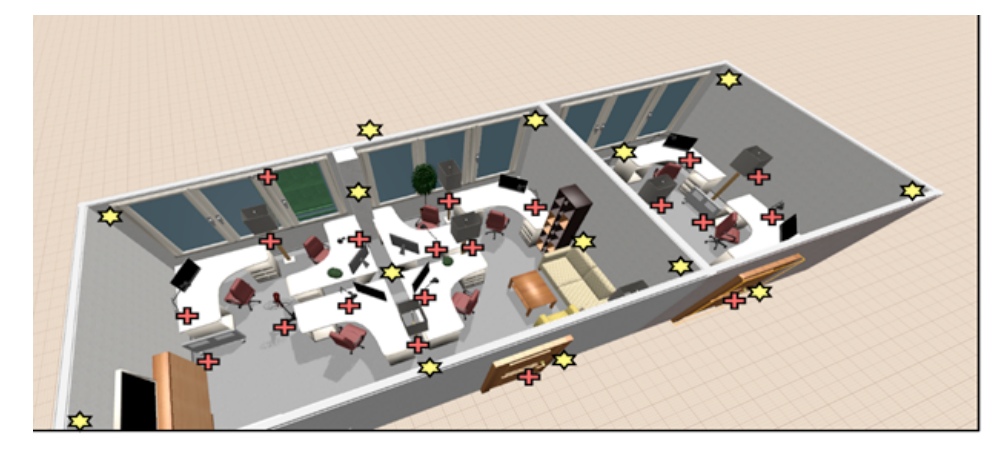

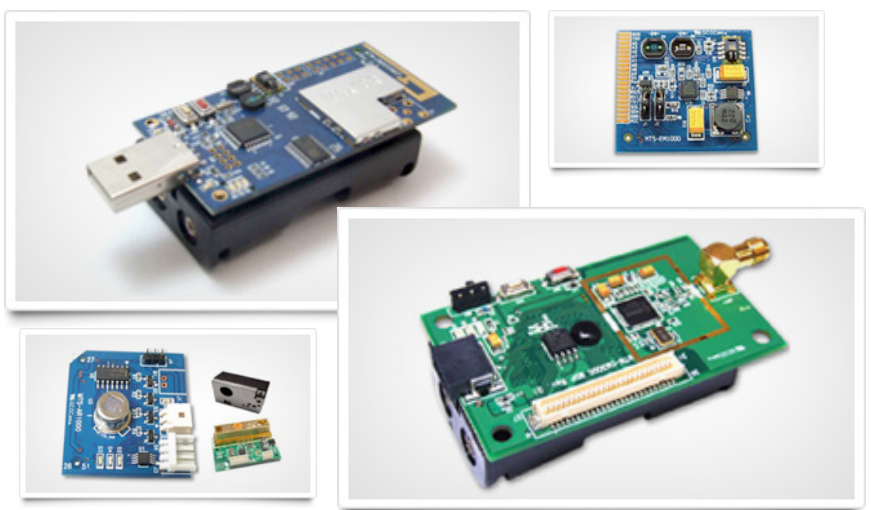

MSP430F1611 microcontroller 8Mhz, 48K flash, 10K RAM 2.4GHz IEEE 802.15.4 CC2420 Programmed under TinyOS

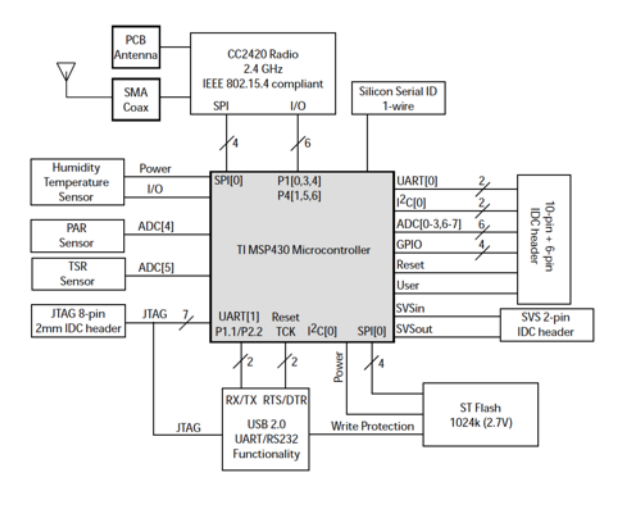

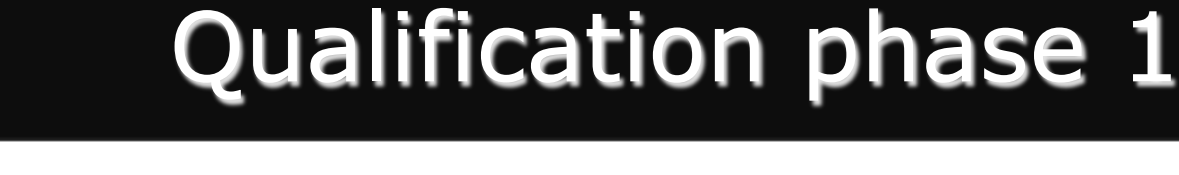

• Phase 1

FAR-

- Determine upper bounds on performances of a single IoT node
- Determine upper bounds on performances of multi-hop transmissions Relay pode

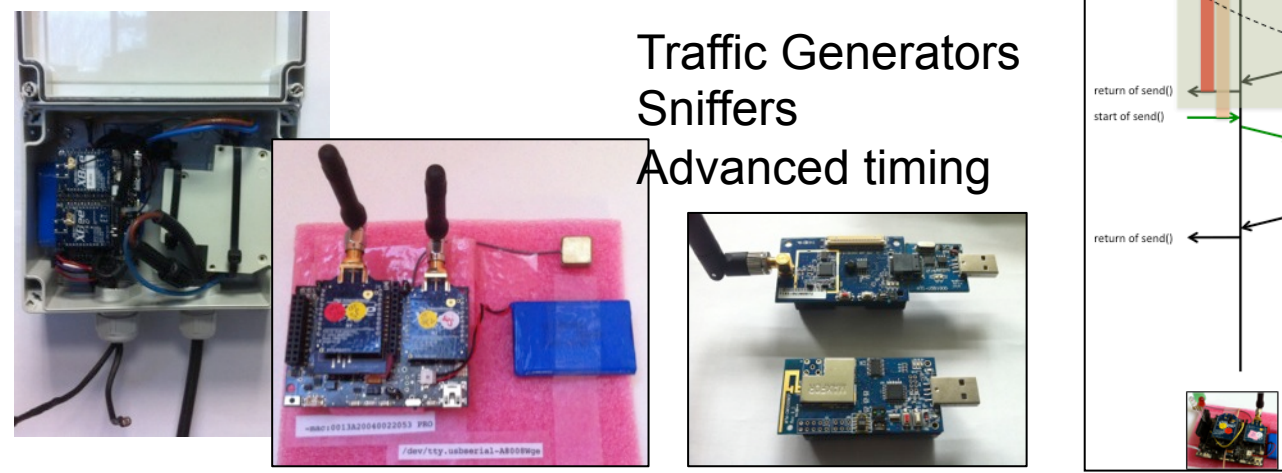

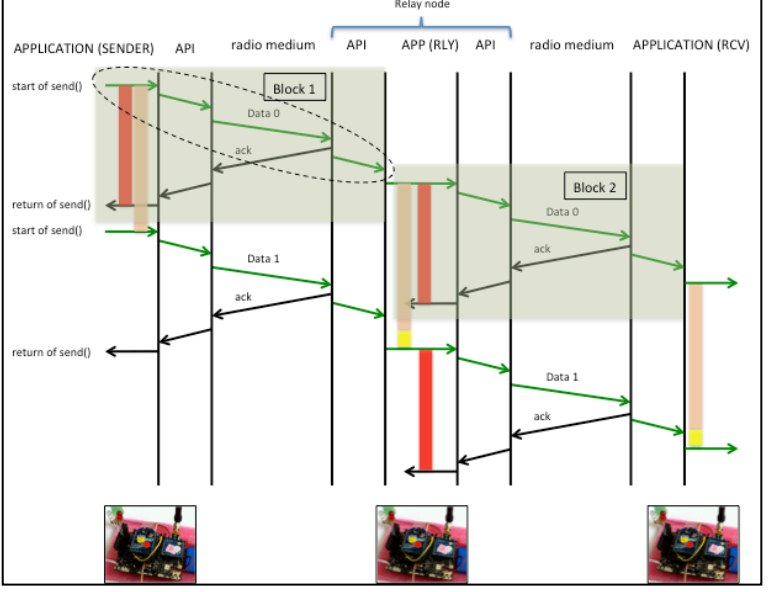

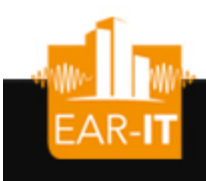

## IoT node WaspMote (1)

**SEVENTH FRAMEWO** 

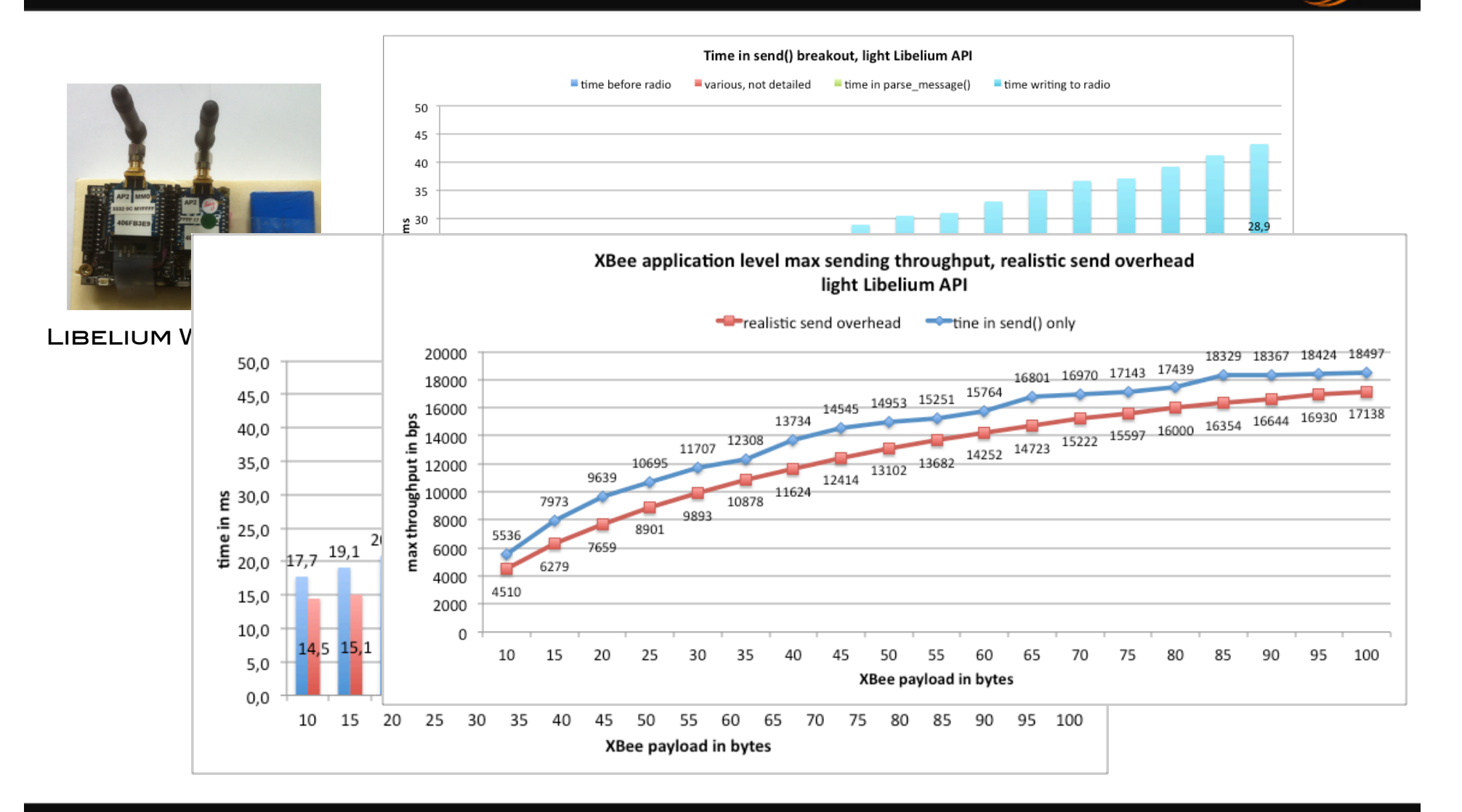

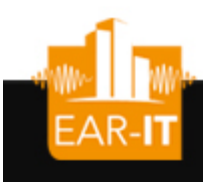

## IoT node WaspMote (2)

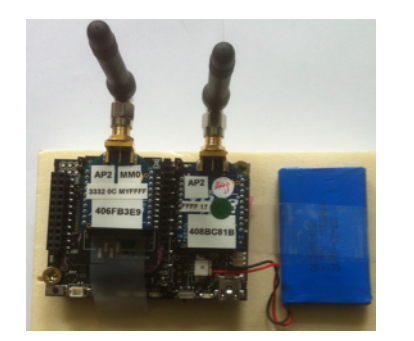

LIBELIUM WASPMOTE

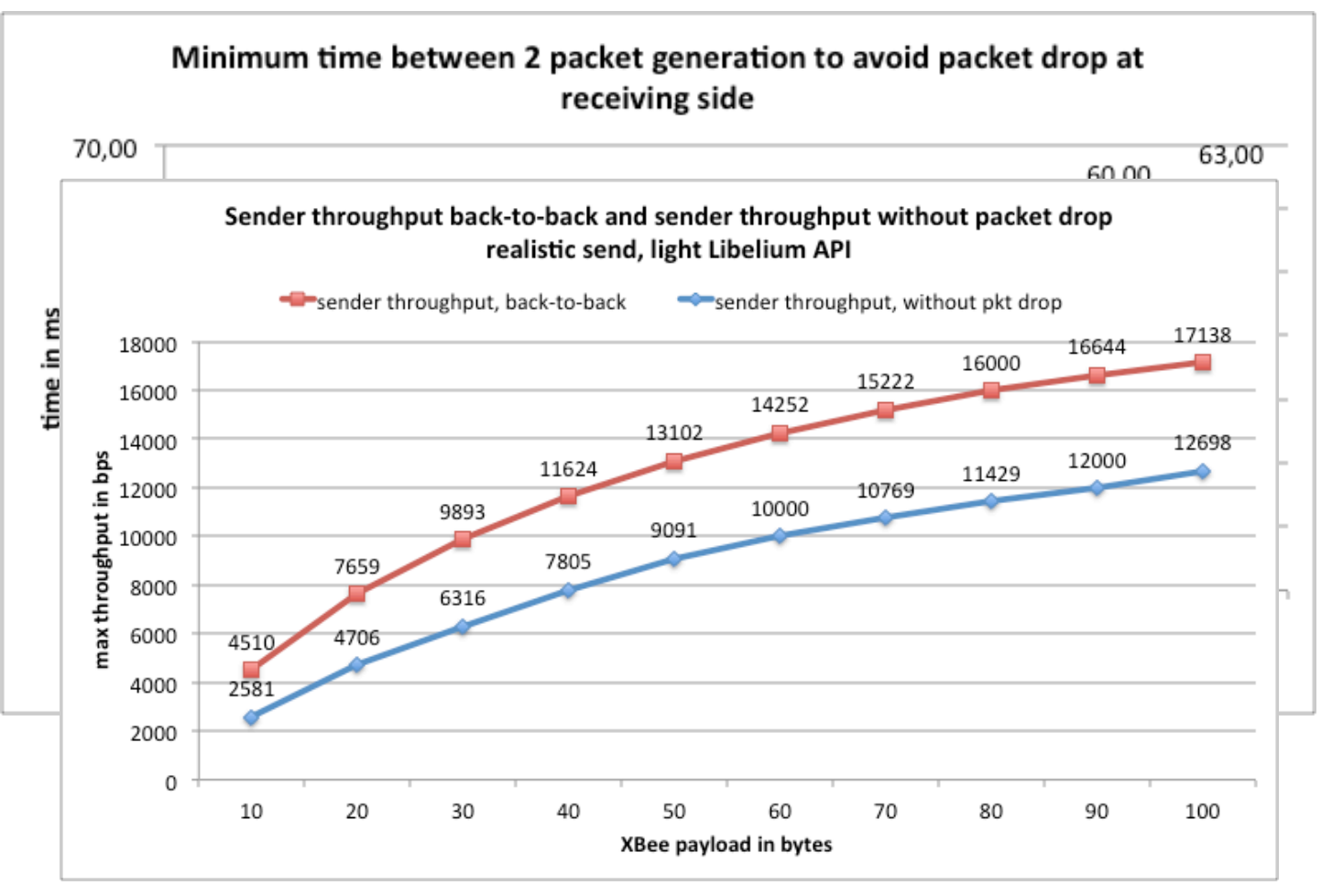

**SEVENTH FRAMEW** 

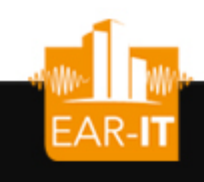

## Technology comparison

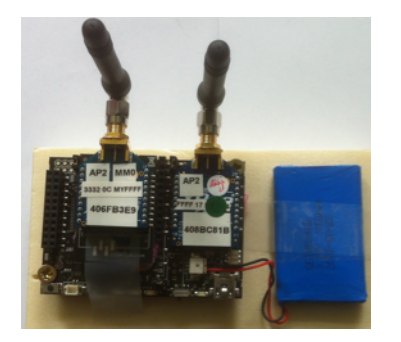

#### LIBELIUM WASPMOTE

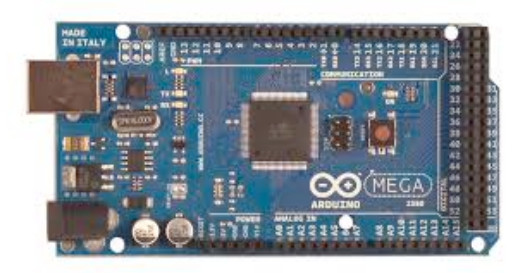

#### Arduino Mega2560

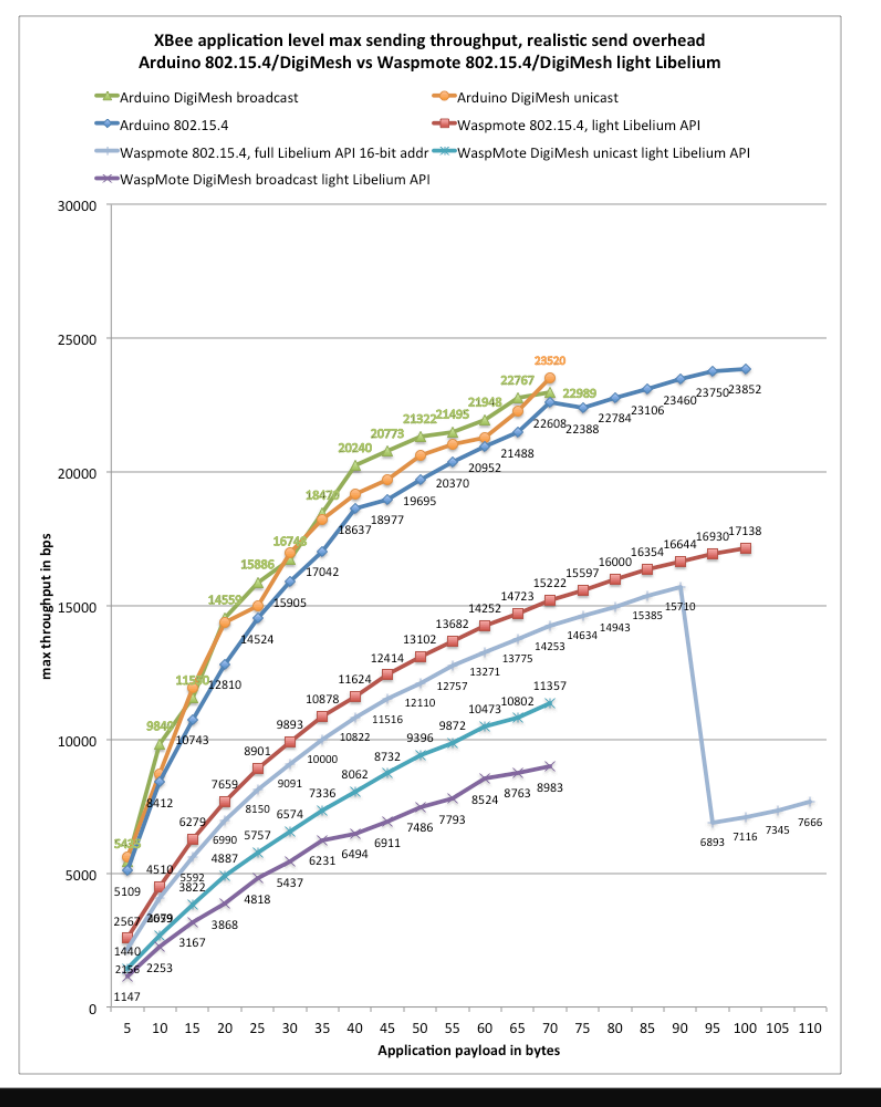

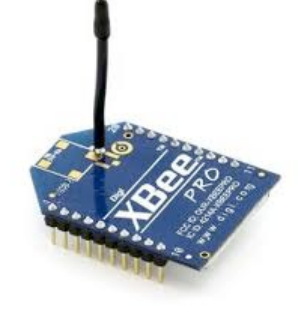

**SEVENTH FRAMEWO** 

#### XBEE 802.15.4

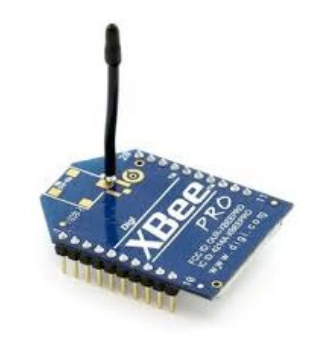

#### **XBEE DIGIMESH**

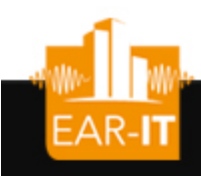

## IoT node AdvanticSys

**SEVENTH FRAM** 

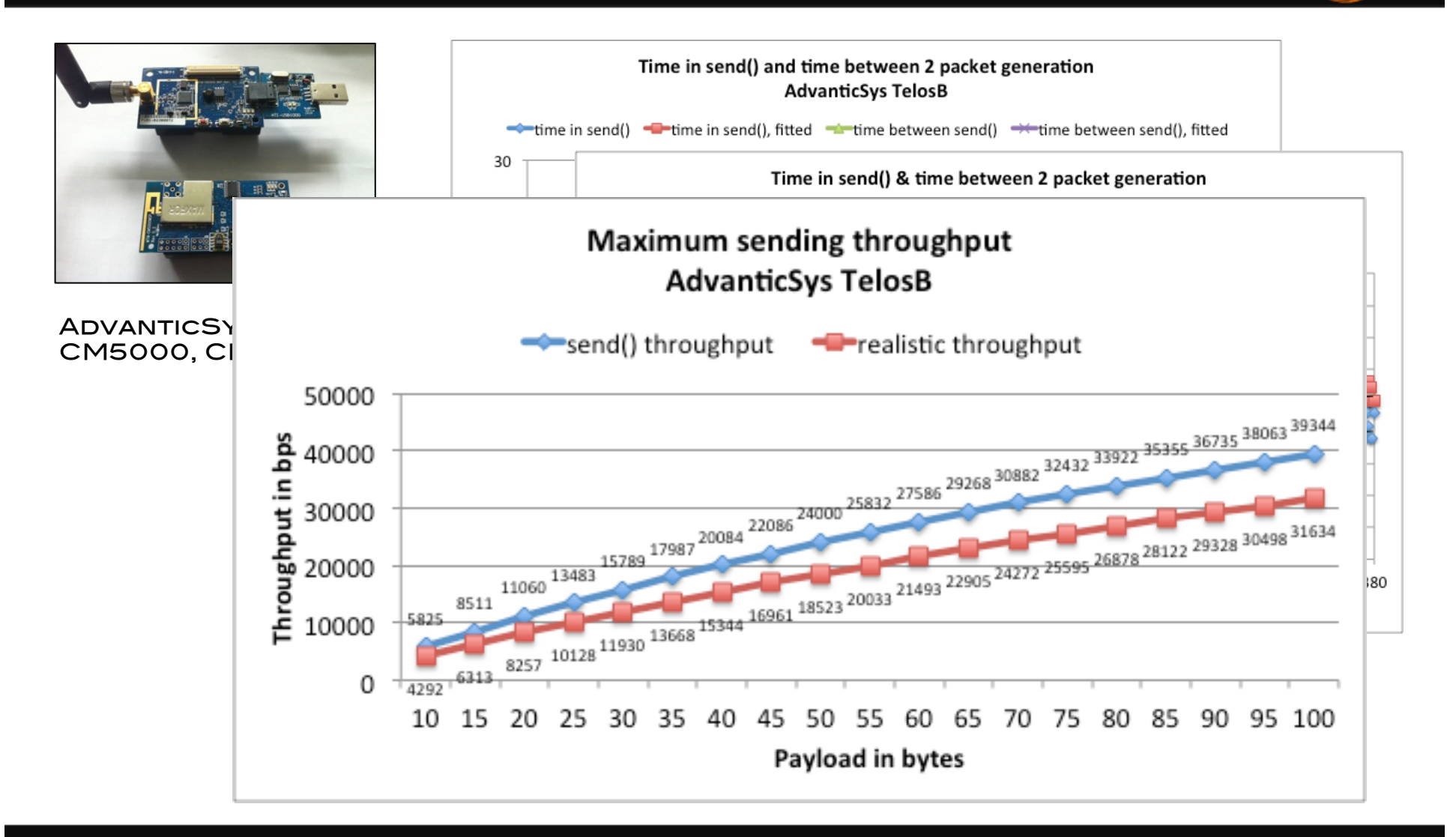

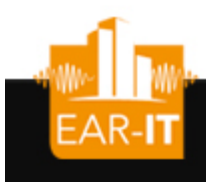

## Multi-hop audio constraints

SEVENTH FRAMEWOR

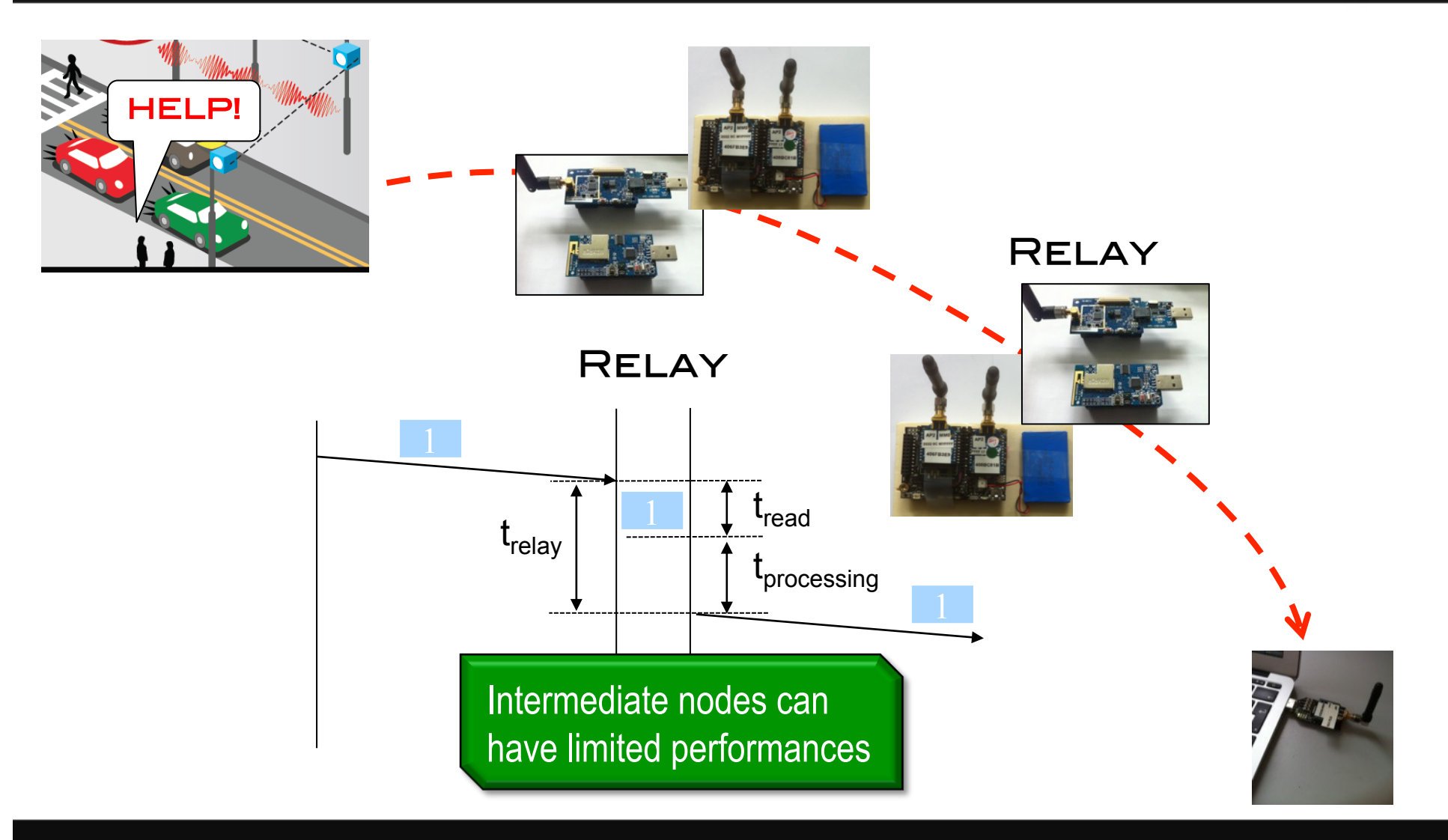

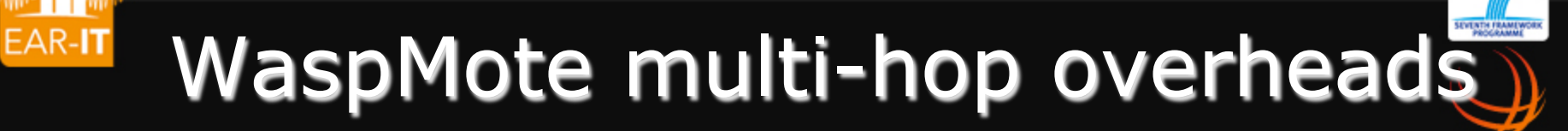

Read time & processing w/relay time Read time, WaspMote WaspMote processing w/relay time  $4.22$ Throughput comparison WaspMote, light Libelium API Sender throughput, back-to-back <sup>-</sup> sender throughput, without pkt drop <sup>-</sup> Receiver w/relay throughput in bps  $\frac{1}{2}$  10000<br>through<br>the 8000 max<sup>1</sup> i iy **XBee payload in bytes** 

LIBELIUM WASPMOTE

### AdvanticSys multi-hop overheads EAR-IT

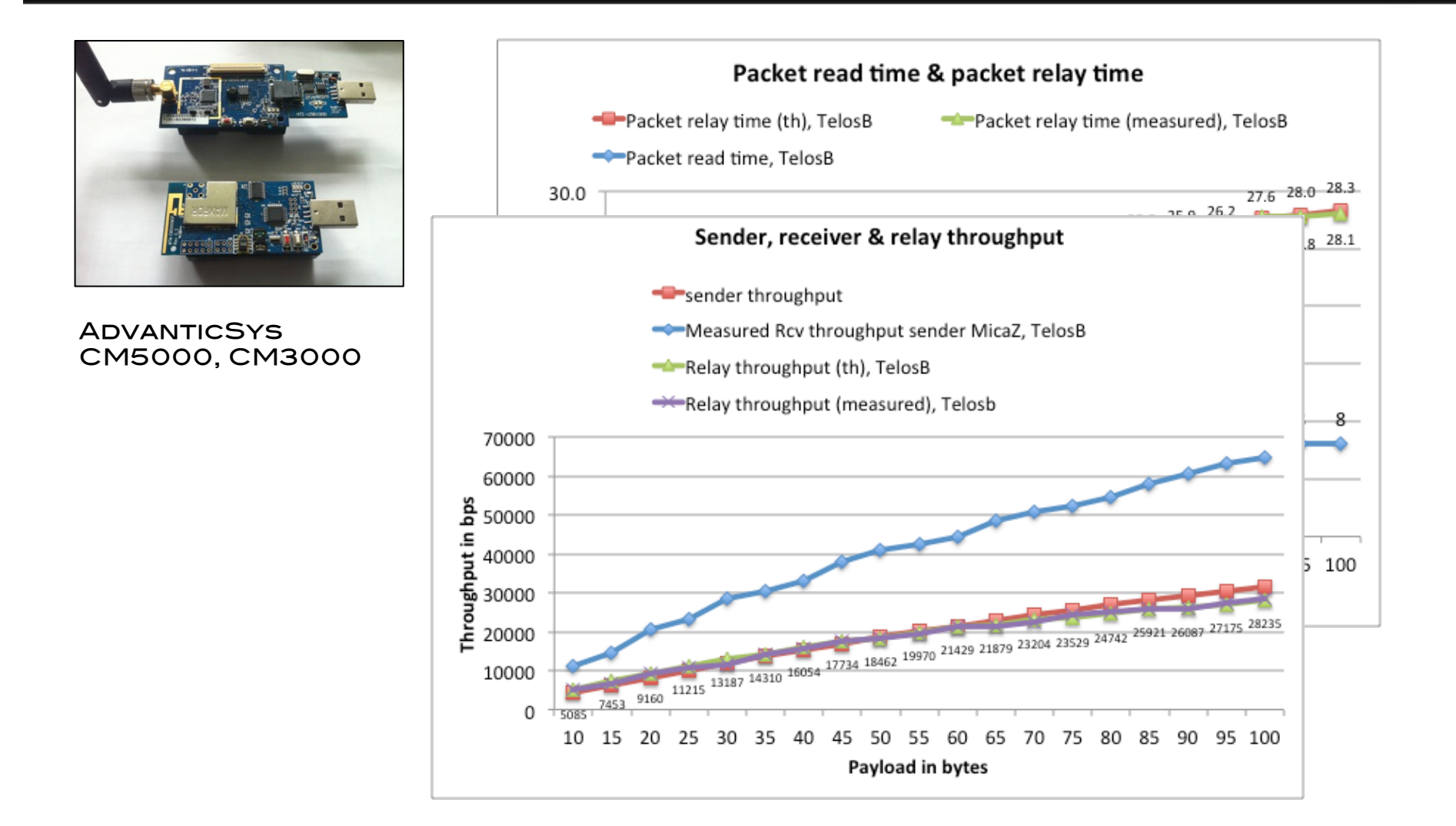

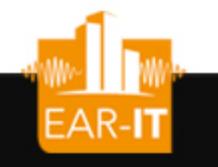

## Qualification phase 2

- Phase 2
	- Performances in a networked environment: node density, traffic loads

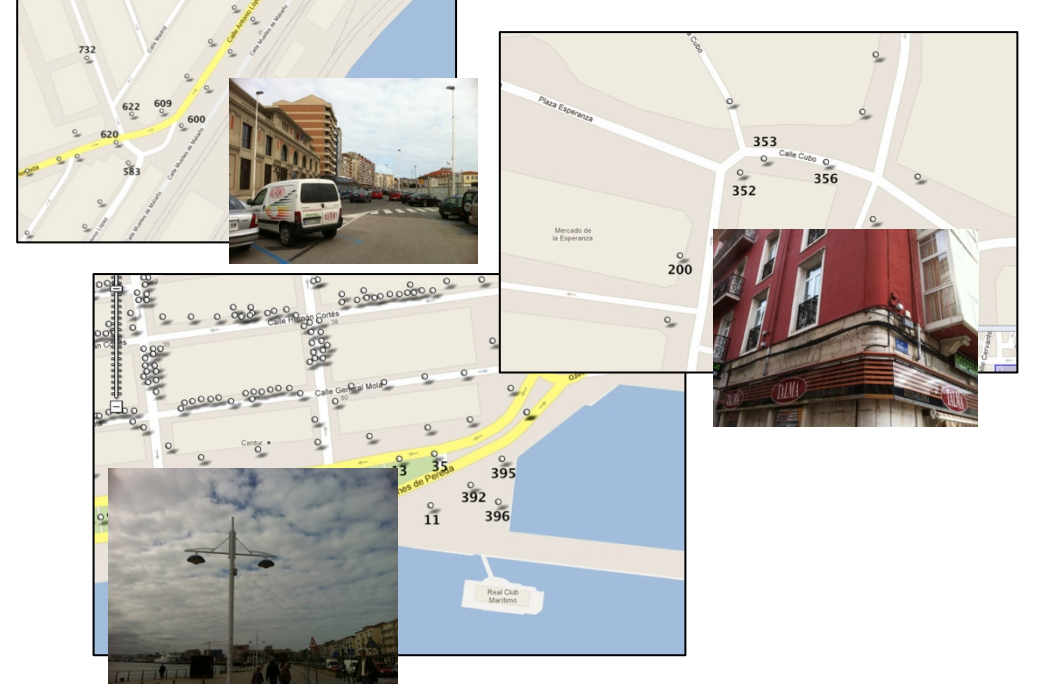

- Use representive locations in Santander for on-site test campaigns
- Deploy on IoT nodes traffic generators & sniffers
- Use mobile traffic generators & sniffers for dynamic traffic patterns
- Throughput, packet losses, latency,…

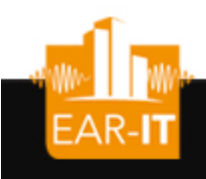

## Test on SmartSantander

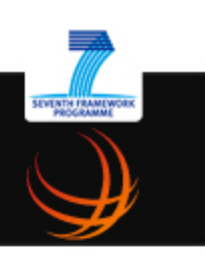

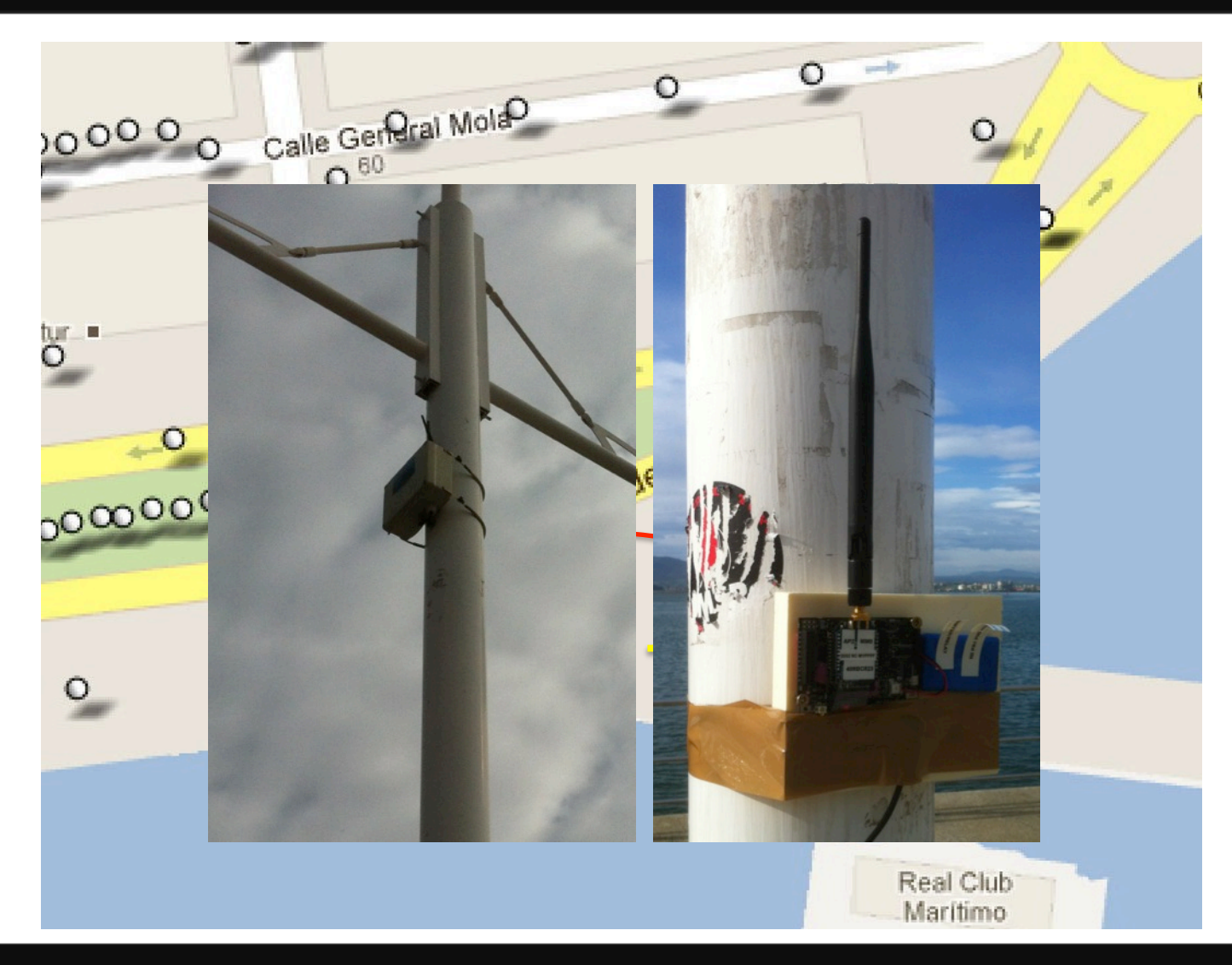

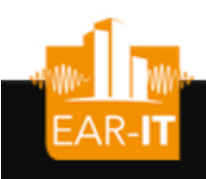

## Test on SmartSantander

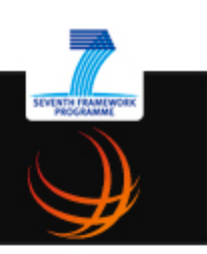

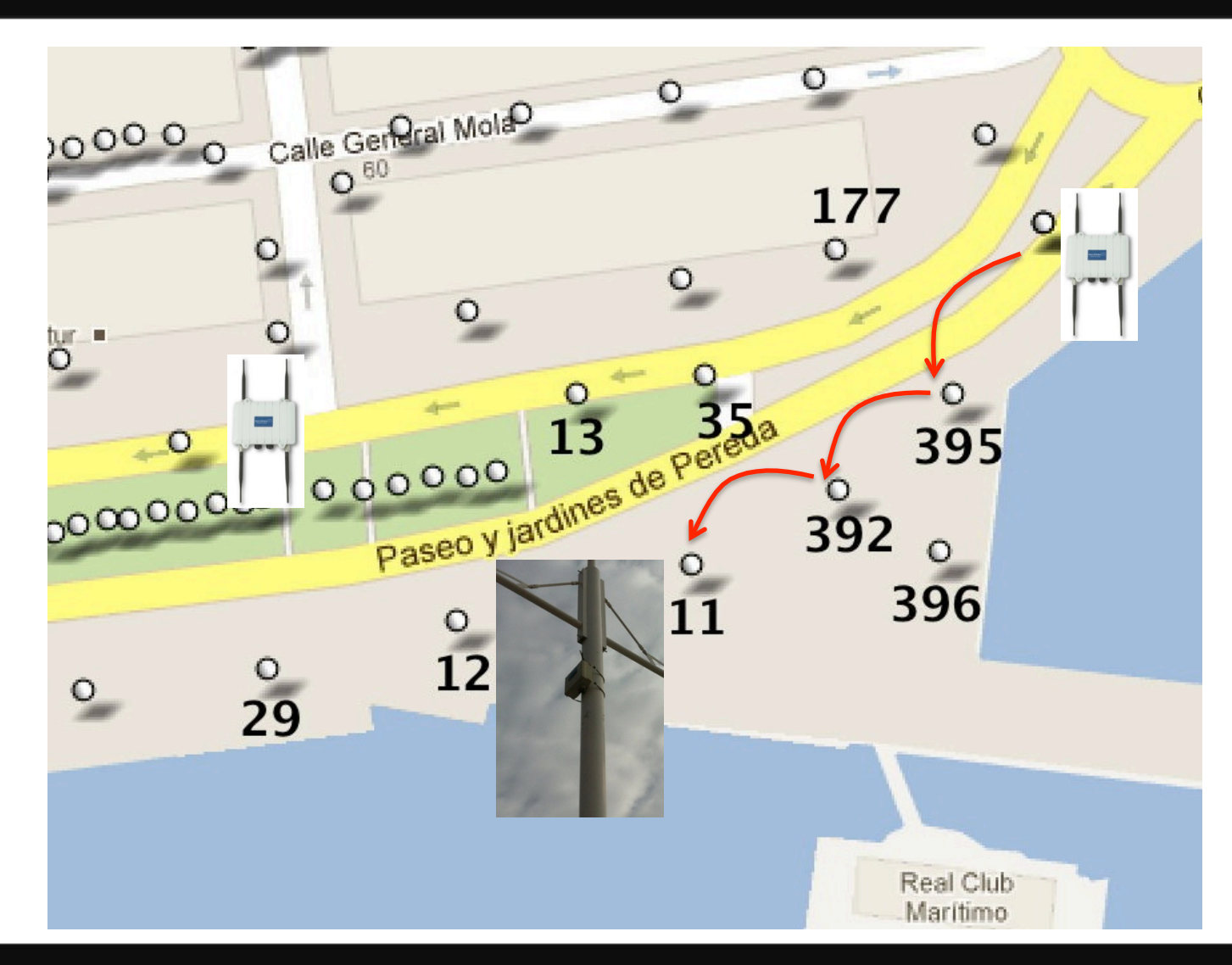

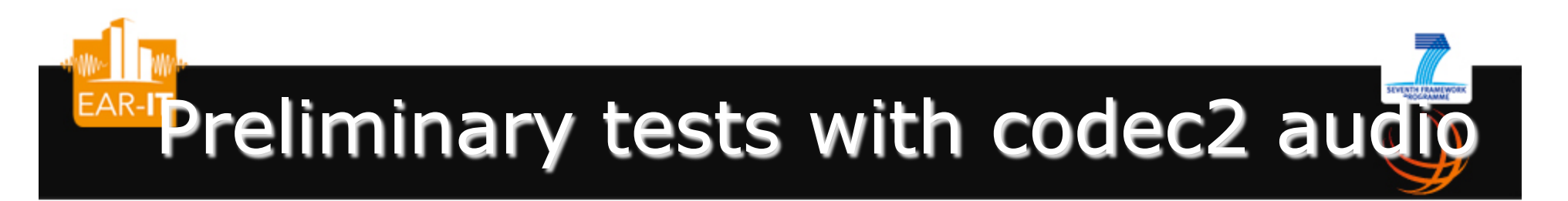

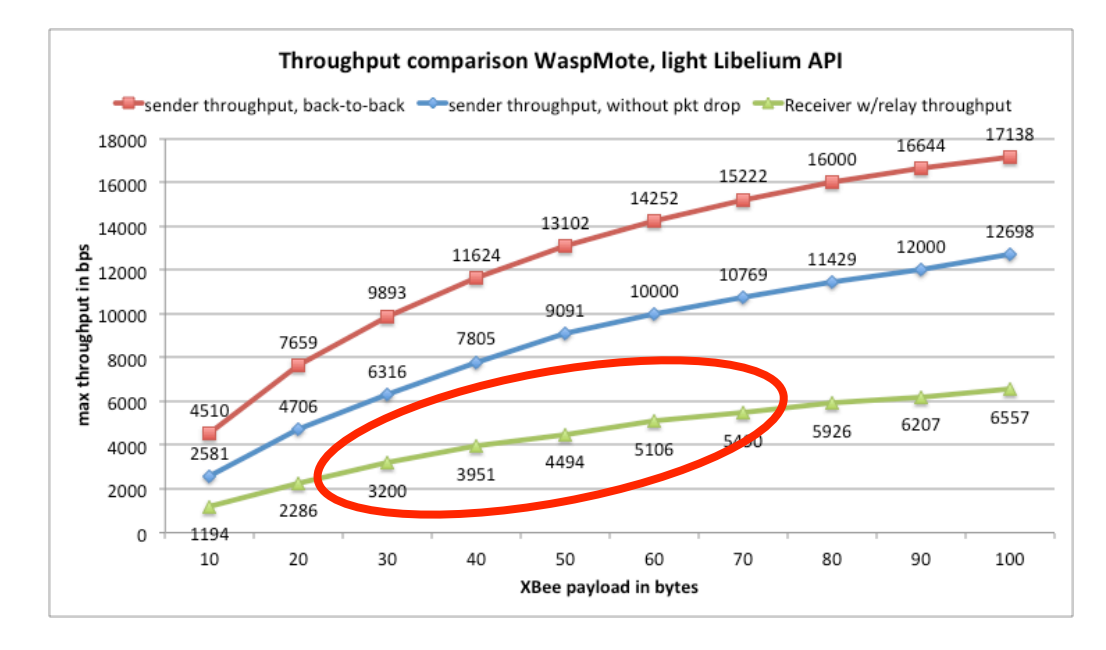

- Open-source codec
- codec2: http://codec2.org
- Can be as low as 1400bps (1600, 2400 and 3400bps available)
- All encoding/decoding tools are available in code source
- Encoded file is robust against packet losses

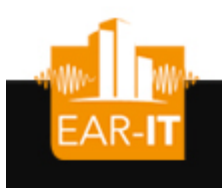

## Can we meet the constraints?

SEVENTH FRAMEWOR

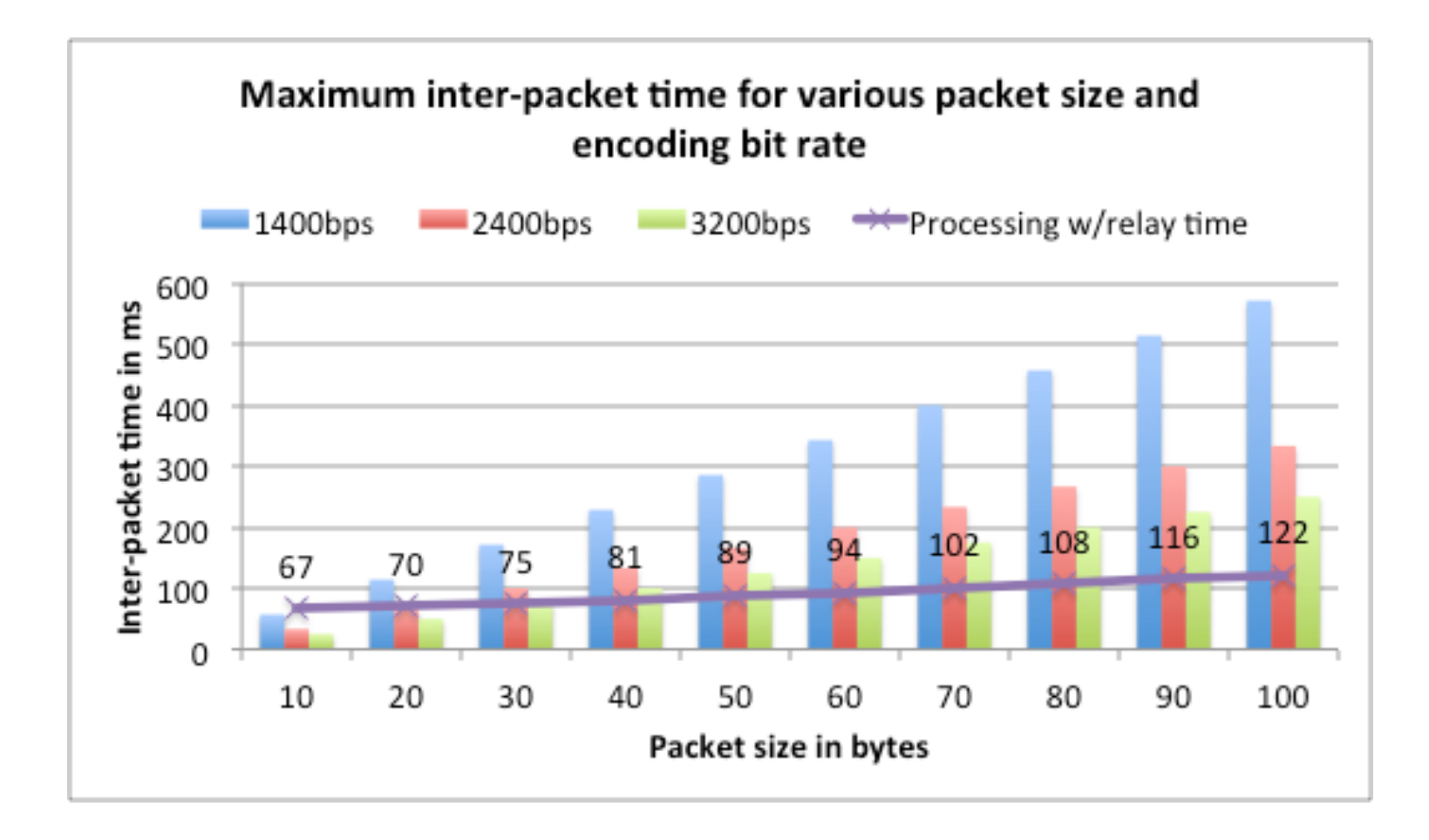

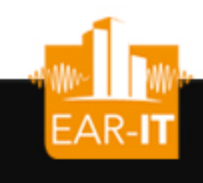

# IEEE iThing'13: 1-hop results

SEVENTH FRAM

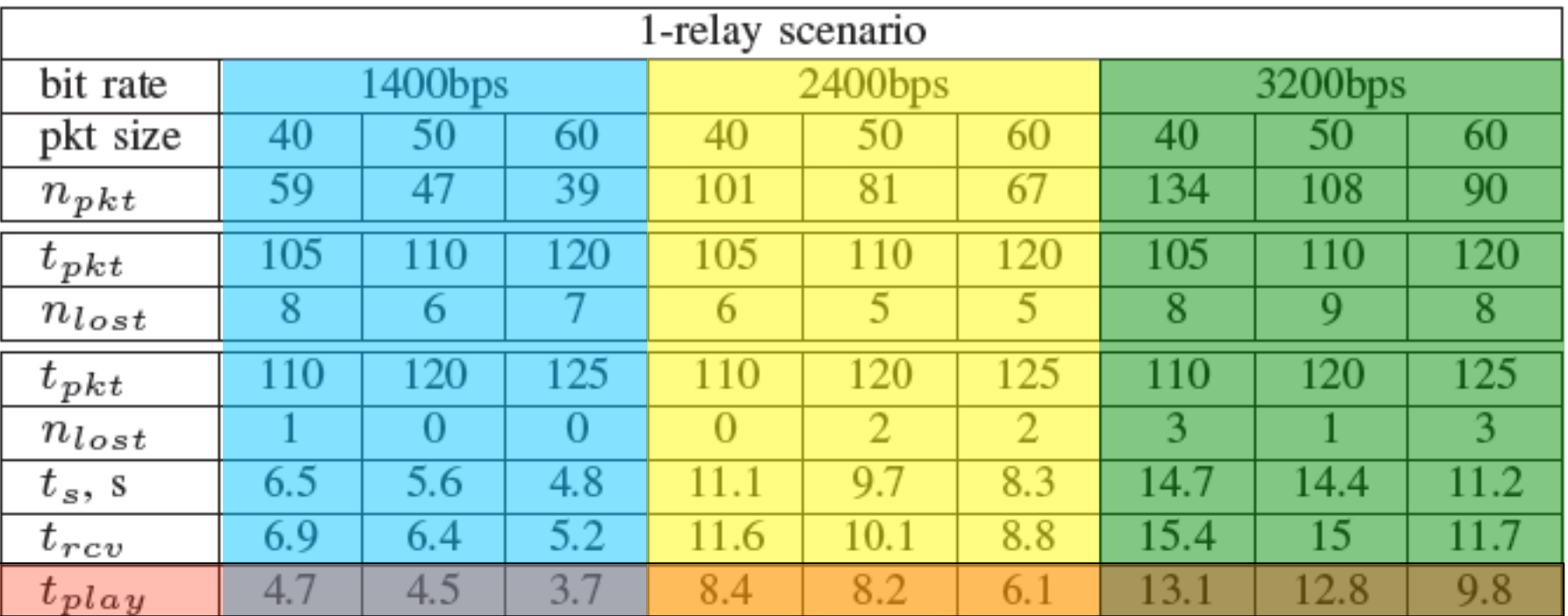

"EAR-IT" at http://web.univ-pau.fr/~cpham/SmartSantanderSample/

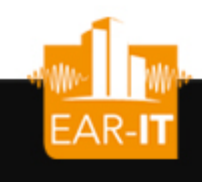

# IEEE iThing'13: 2-hop results

**SEVENTH FRAM** 

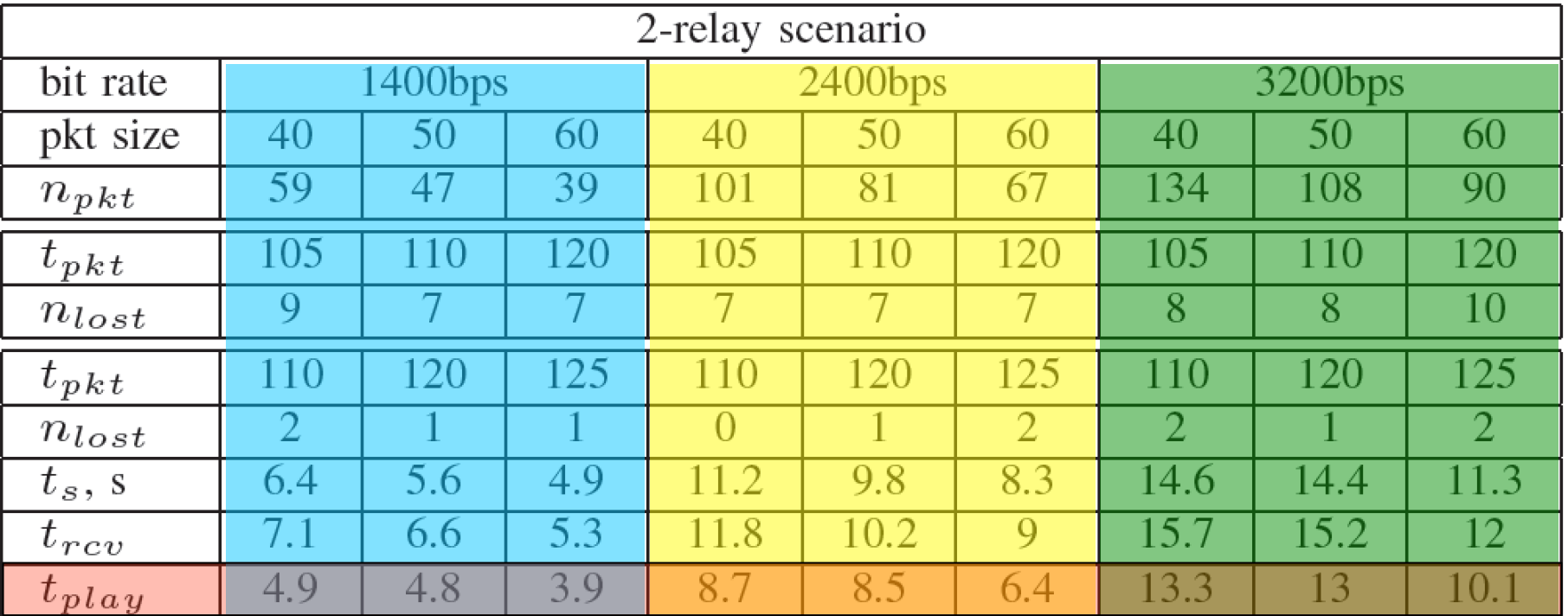

### "EAR-IT" at http://web.univ-pau.fr/~cpham/SmartSantanderSample/

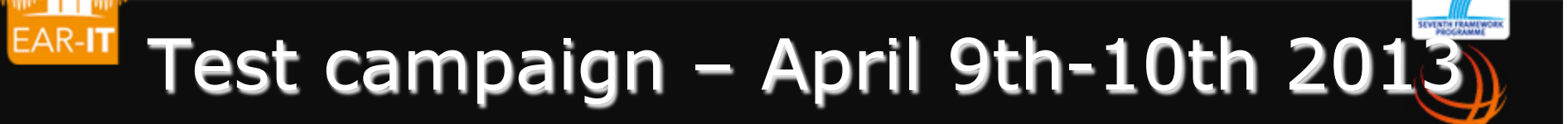

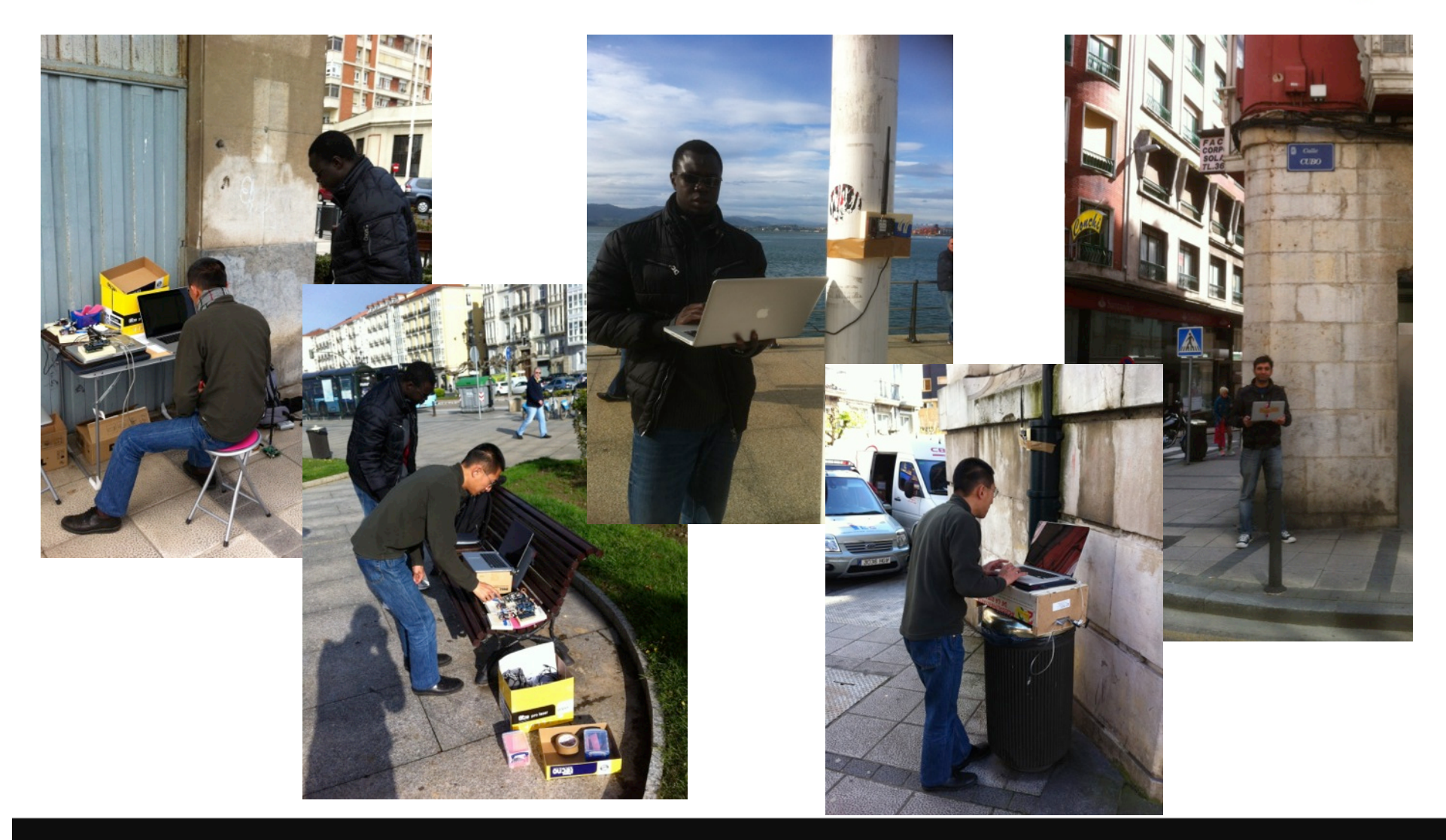

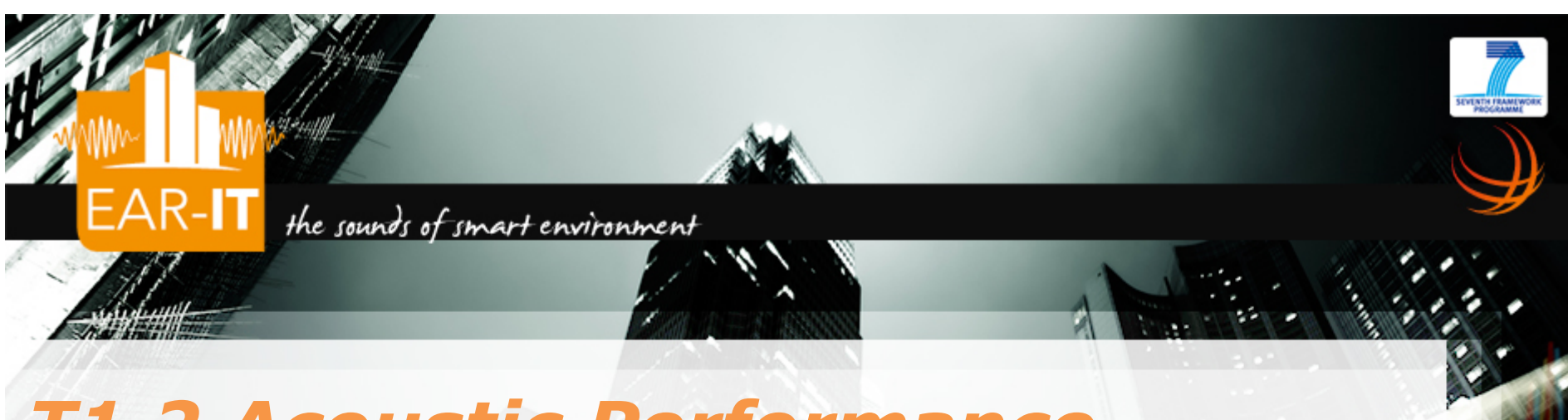

## *T1.2 Acoustic Performance Analysis*

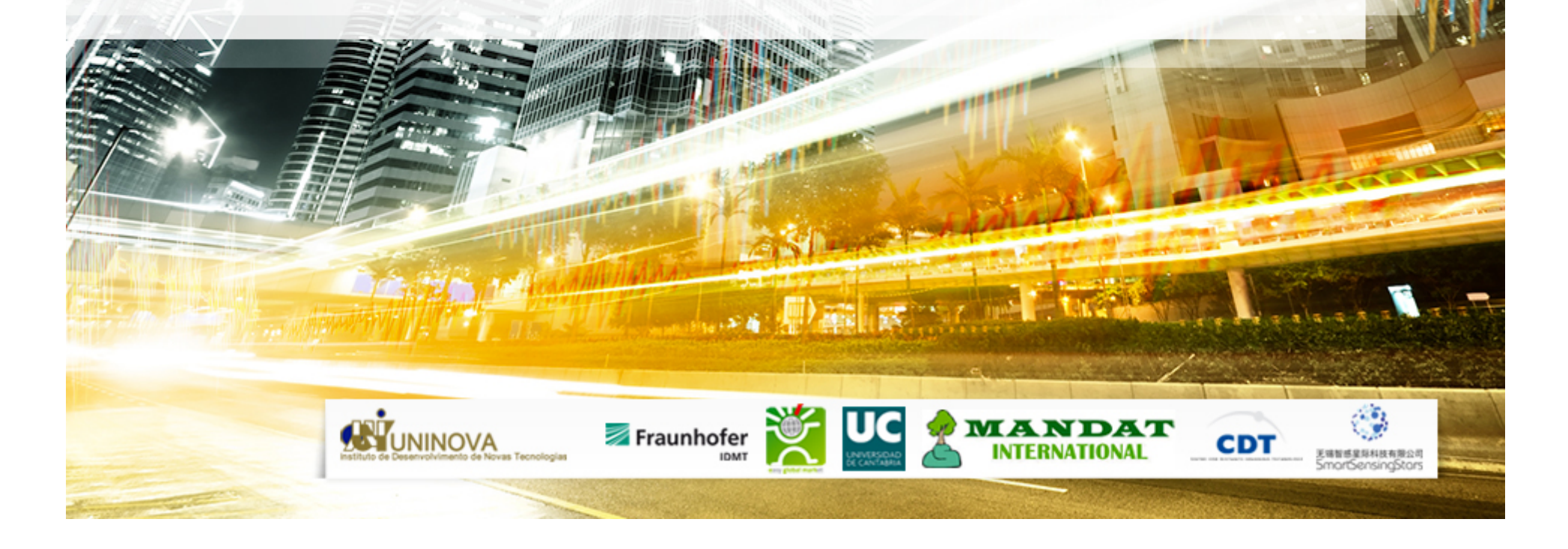

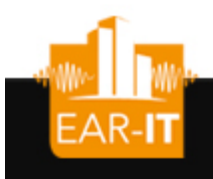

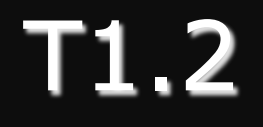

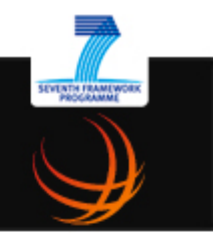

- Objectives- While network condition well established under previous task and links established to allow audio data stream, this part will investigate the minimum requirements and quality necessary for the exploitation of audio data as well as repeatability of the experiments. This will be done by specific audio measurement to qualify the environment and this will performed in close coordination with WP2 and WP3.
- Work plan- The general work plan for achieving the objectives of this task is:
	- Prepare for audio tests: Defined the condition where audio data will be collected and adapt if necessary the sensor for acoustic measurements;
	- Do audio-on-IP tests: perform test campaigns to collect audio-on-ip measurements on several different settings on the Santander and Geneva test sites. Measurement data can be on throughput, latency. Jitter, Packet loss rate, Packet loss patterns;
	- Provide overall data and analysis: provide several data and analysis to be used for benchmarking and could also lead to MOS (Mean Opinion Score).

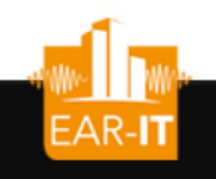

- Audio-on-network indicators
	- 1-hop latency, relay latency, end-to-end latency
	- Packet jitter, packet los rate
- Audio quality indicators
	- Can use Mean Opinion Score (MOS) to have a quantitative value to rank audio quality

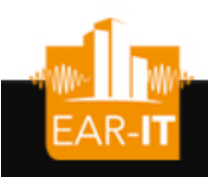

## 1-hop: XBee in raw mode

• Electret mic with amplifier

• XBee in AP0 mode (transparent mode)

ي. ٦

- 8-bit 4Khz sampling gives 32000bps
- 8Khz sampling gives 64000bps, requires custom API

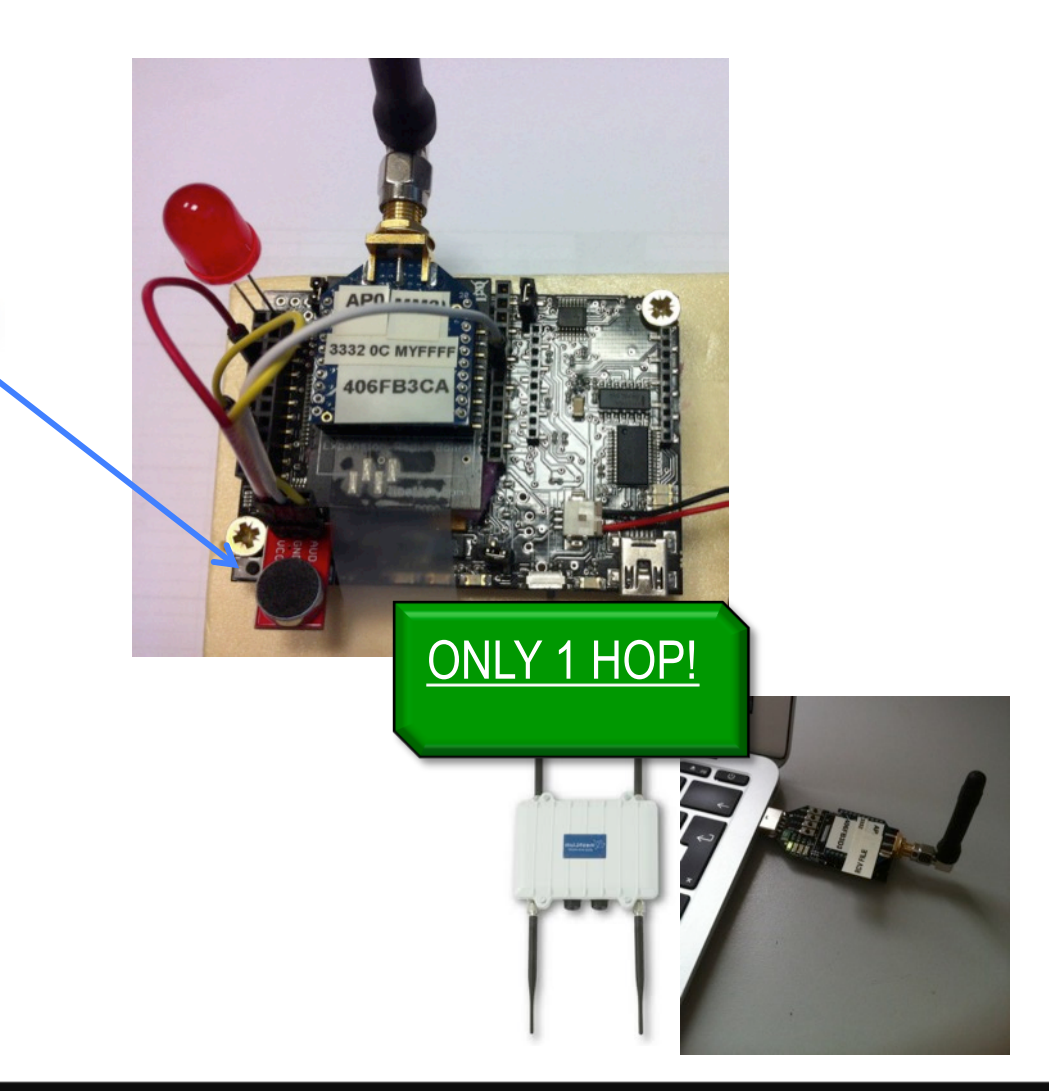

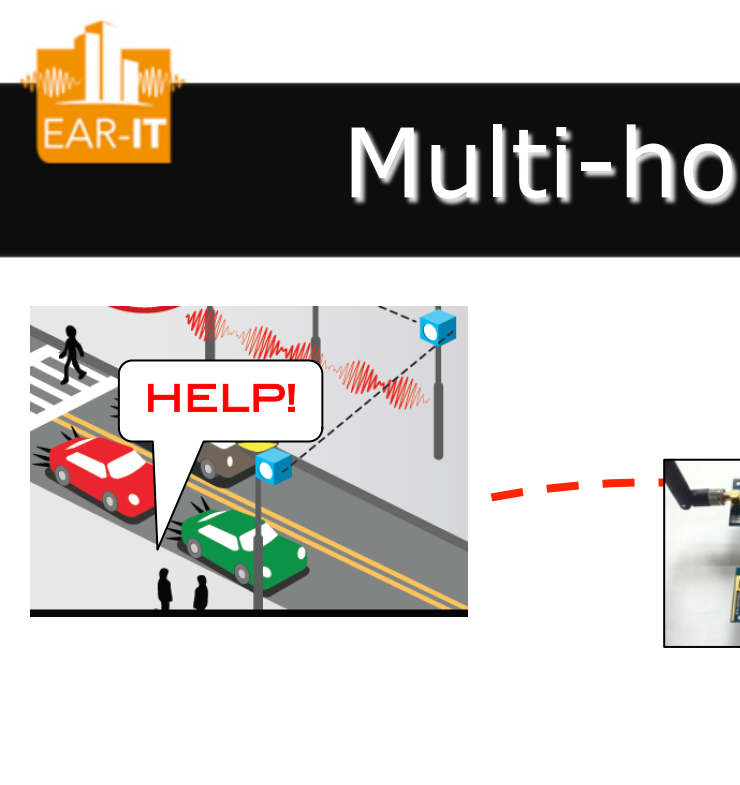

## Multi-hop audio constraints

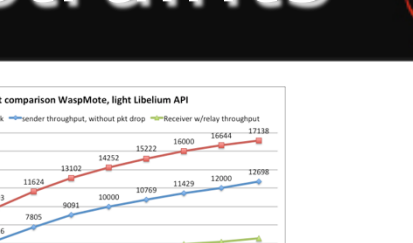

**SEVENTH FRAMEWOR** 

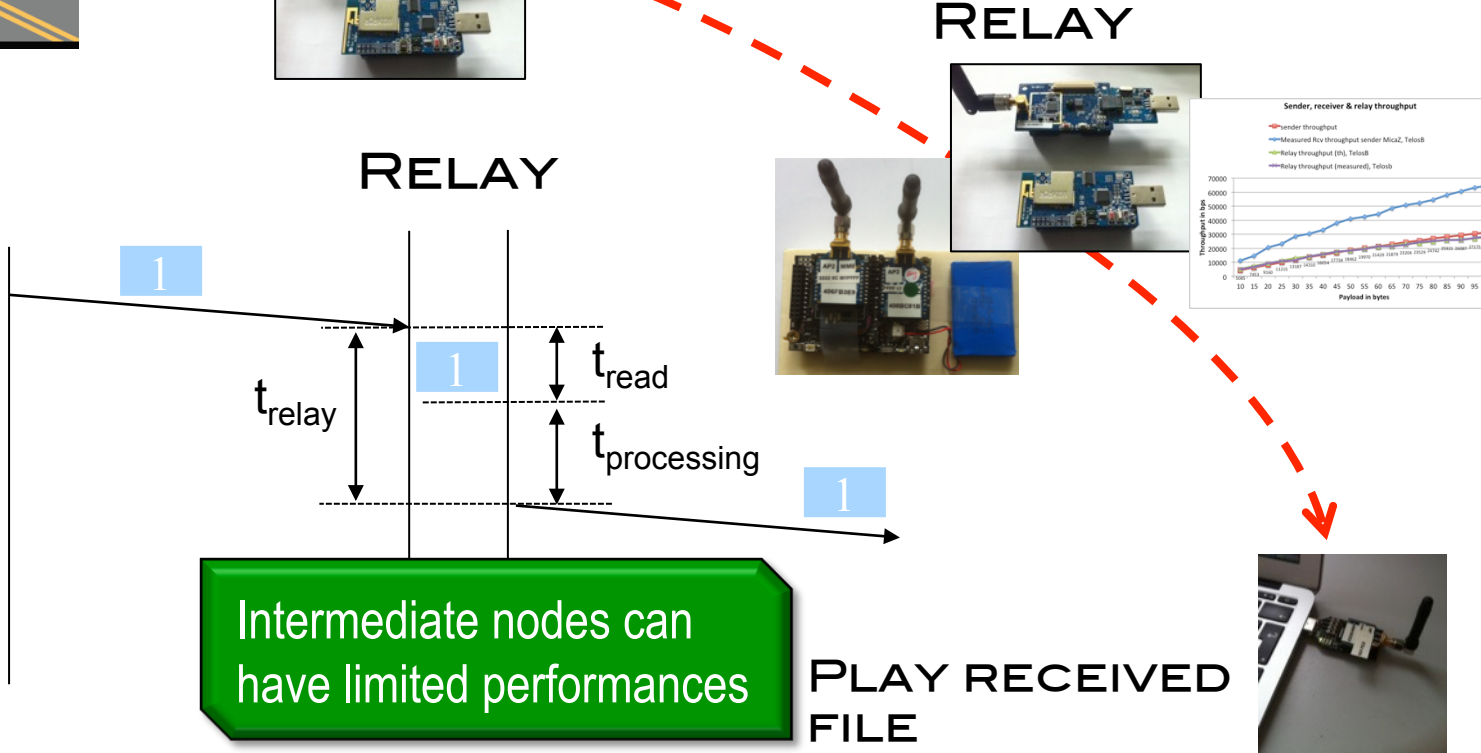

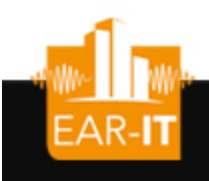

## Multi-hop audio solution

• Use dedicated audio board for sampling/storing/encoding at 8kbps

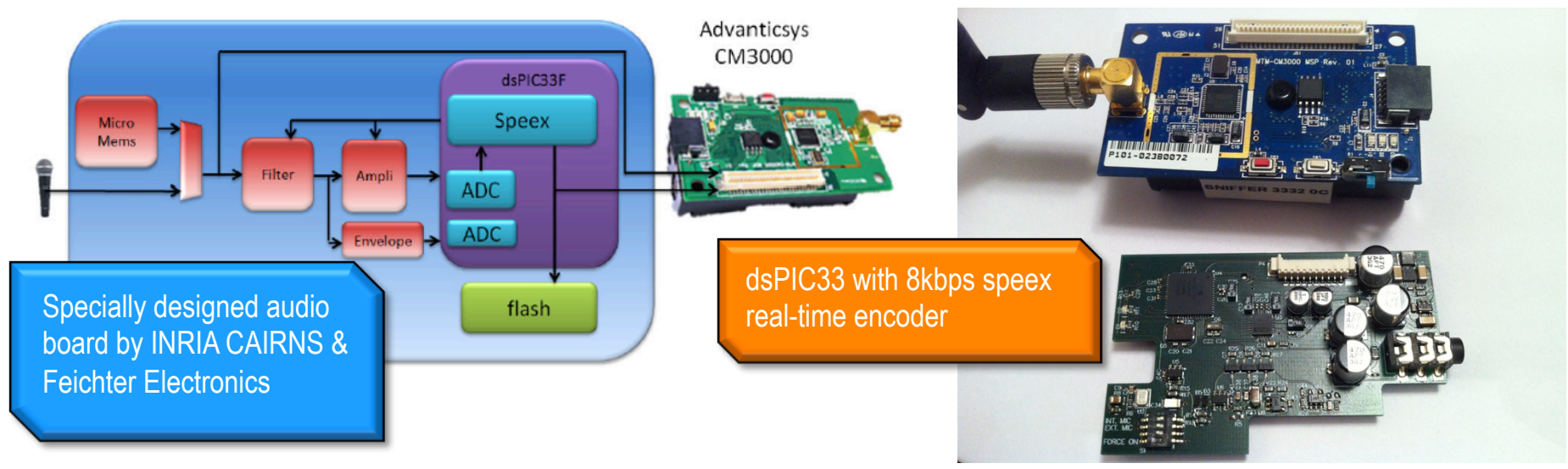

• Allows for multi-hop, encoded audio streaming scenarios

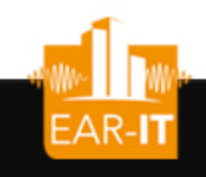

## Benchmark methodology

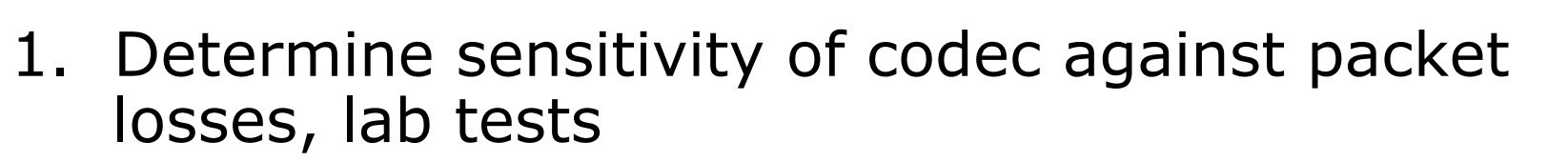

- audio benchmarking, apply controlled packet error rates
- MOS computation
- 2. Determine channel condition in selected areas, insitu tests
	- Synthetic workload to determine packet loss rates
- 3. Determine latencies and jitter in multi-hop scenario, lab tests & in-situ tests
	- Controlled transmission of packetized/encoded audio
	- Measure latencies and jitter at intermediate nodes

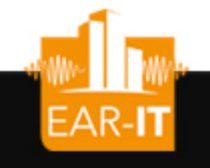

## Sensitivity of codecs

SEVENTH FRAMEWORK

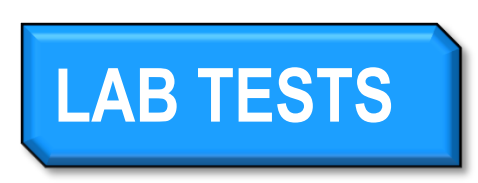

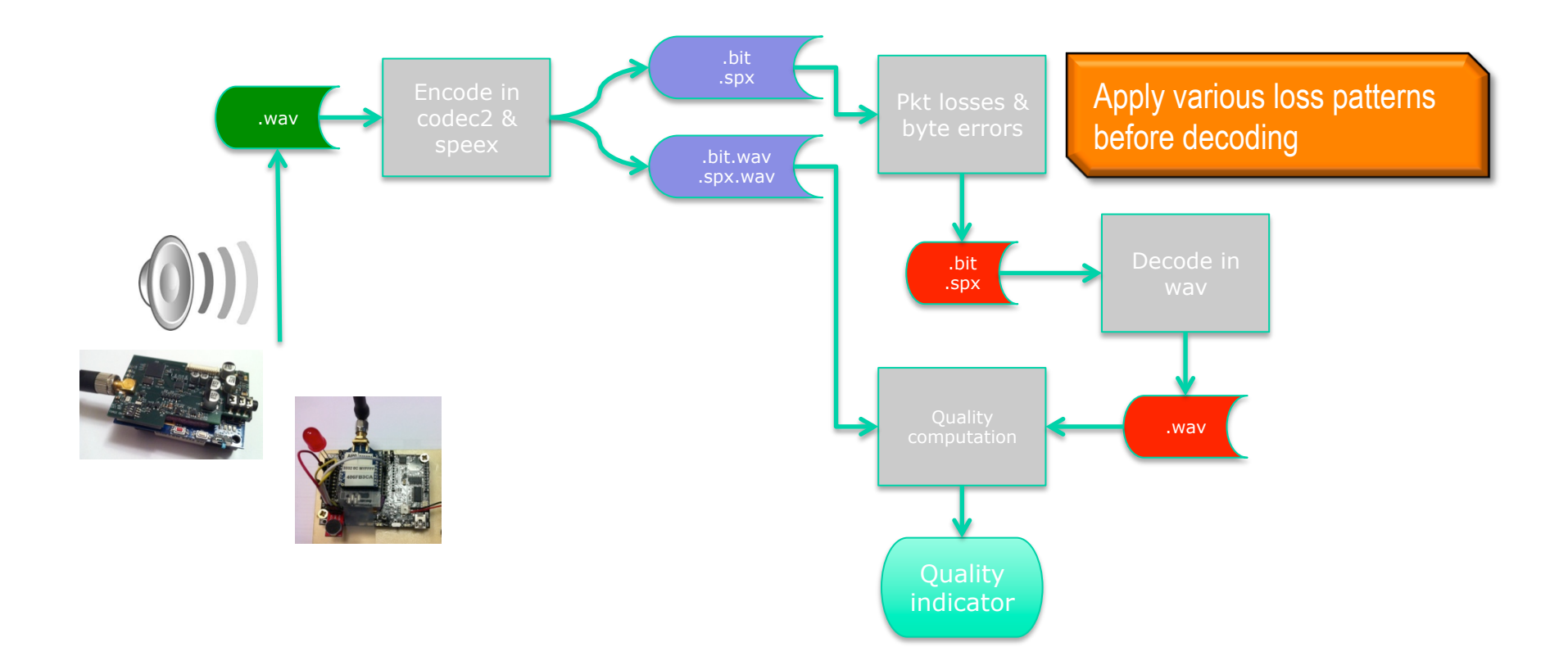

# **EAR-IChannel condition in selected areas**

## **IN-SITU TESTS**

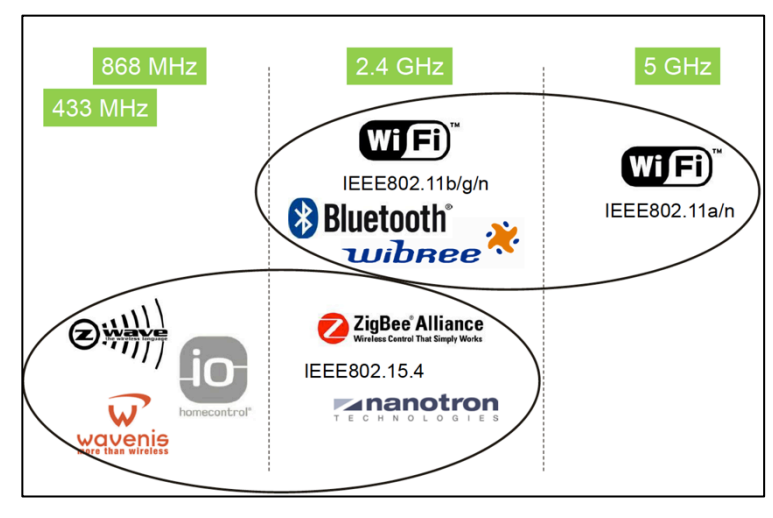

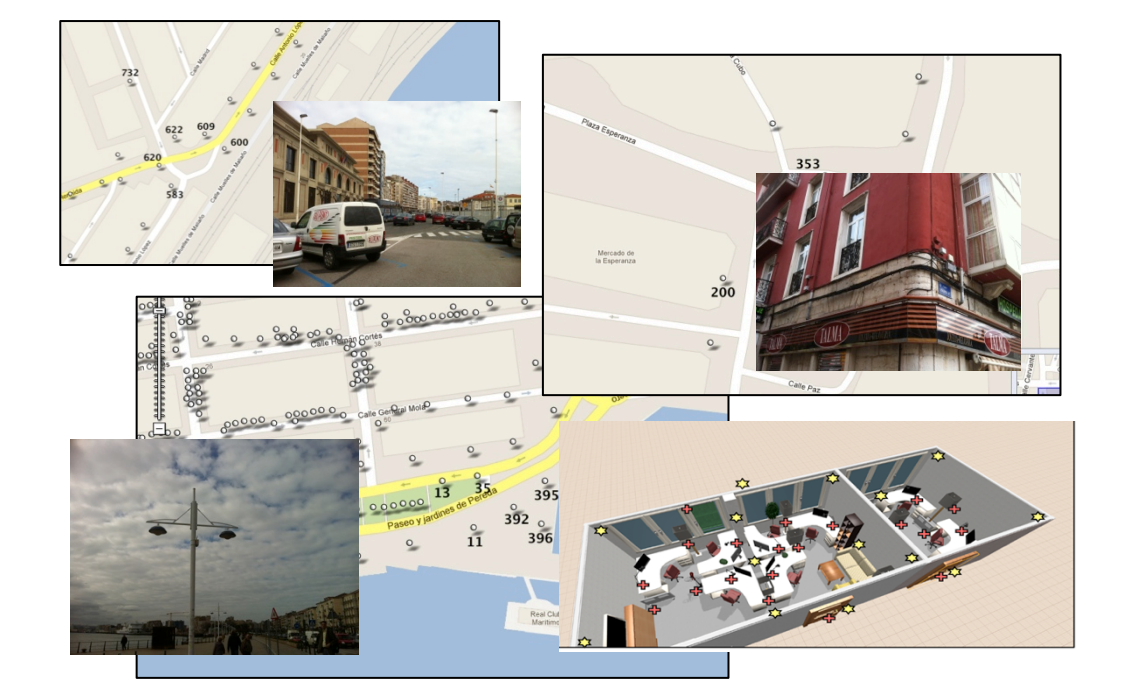

Source: M. Dohler, "M2M in SmartCities"

- Use representive locations in Santander & Geneva buildings
- Deploy IoT nodes traffic generators & sniffers
- Vary 802.15.4 channel and determine packet loss rates at various workload

## Latency and jitter in multi-hop

## **LAB TESTS | IN-SITU TESTS**

EAR-IT

capture all frames in order to measure inter-node latencies

Jitter will be measured at intermediate node as inter-packet time in known at sender side

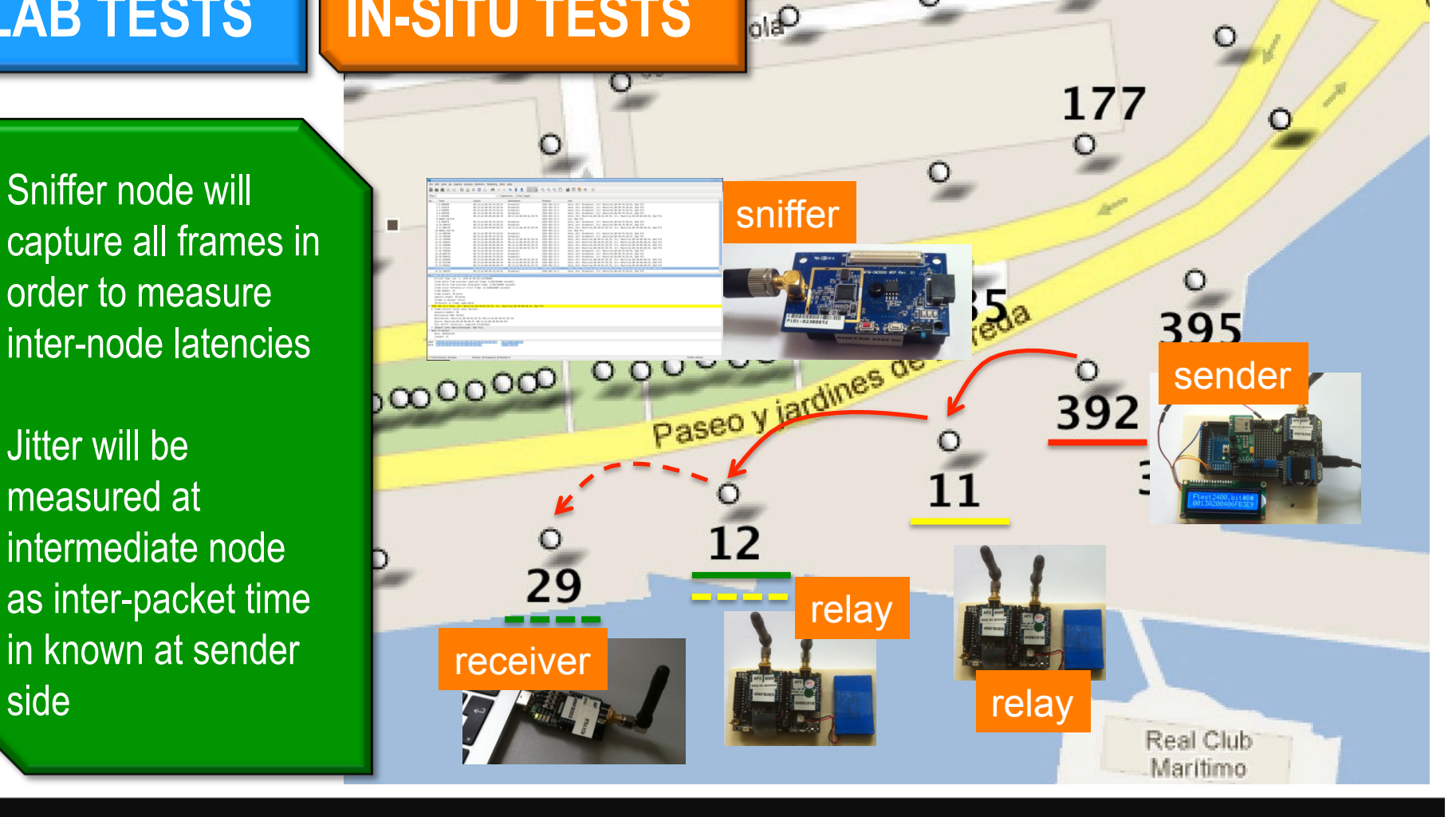

 $\Omega$ 

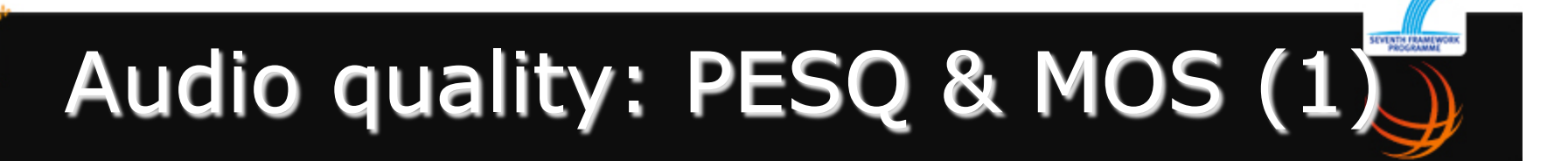

- ITU-T P.862 Perceptual evaluation of speech quality (PESQ): An objective method for end-to-end speech quality assessment of narrow-band telephone networks and speech codecs.
- Download software at : https://www.itu.int/rec/ dologin\_pub.asp?lang=e&id=T-REC-P. 862-200511-I!Amd2!SOFT-ZST-E&type=items

# Audio quality: PESQ & MOS (2)

- We can use ITU-T PESQ tool to determine the MOS value for error-free encoded audio (codec2, speex). MOS-LQO value greater than 2.6 are considered quite acceptable
- 5=Excellent, 4=Good, 3=Fair, 2=Poor, 1=Bad

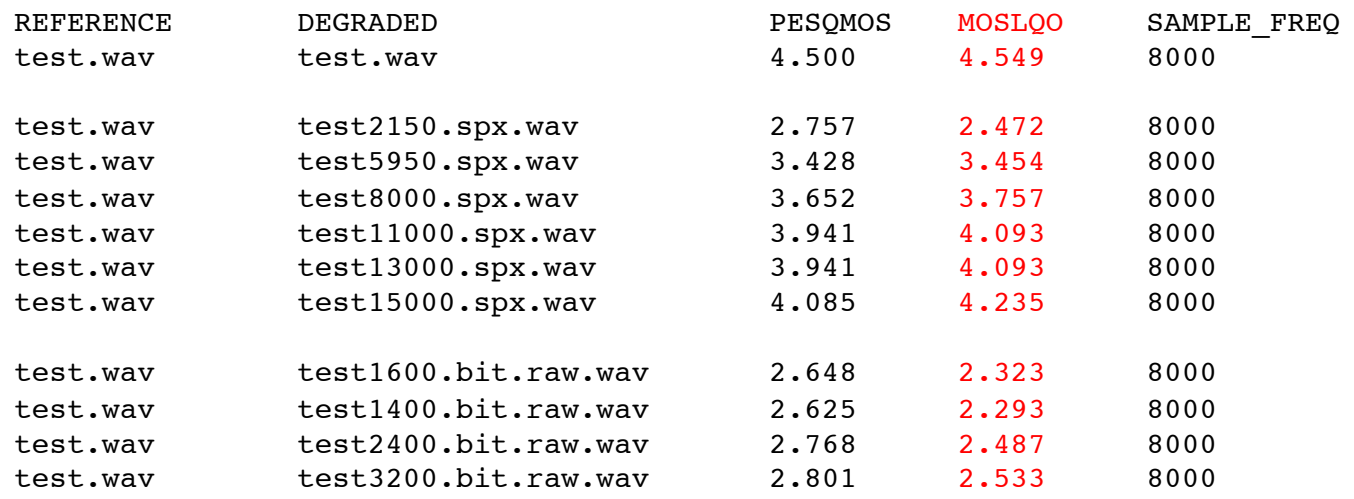

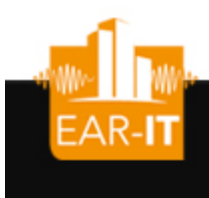

# PESQ & MOS of iThing'13 results)

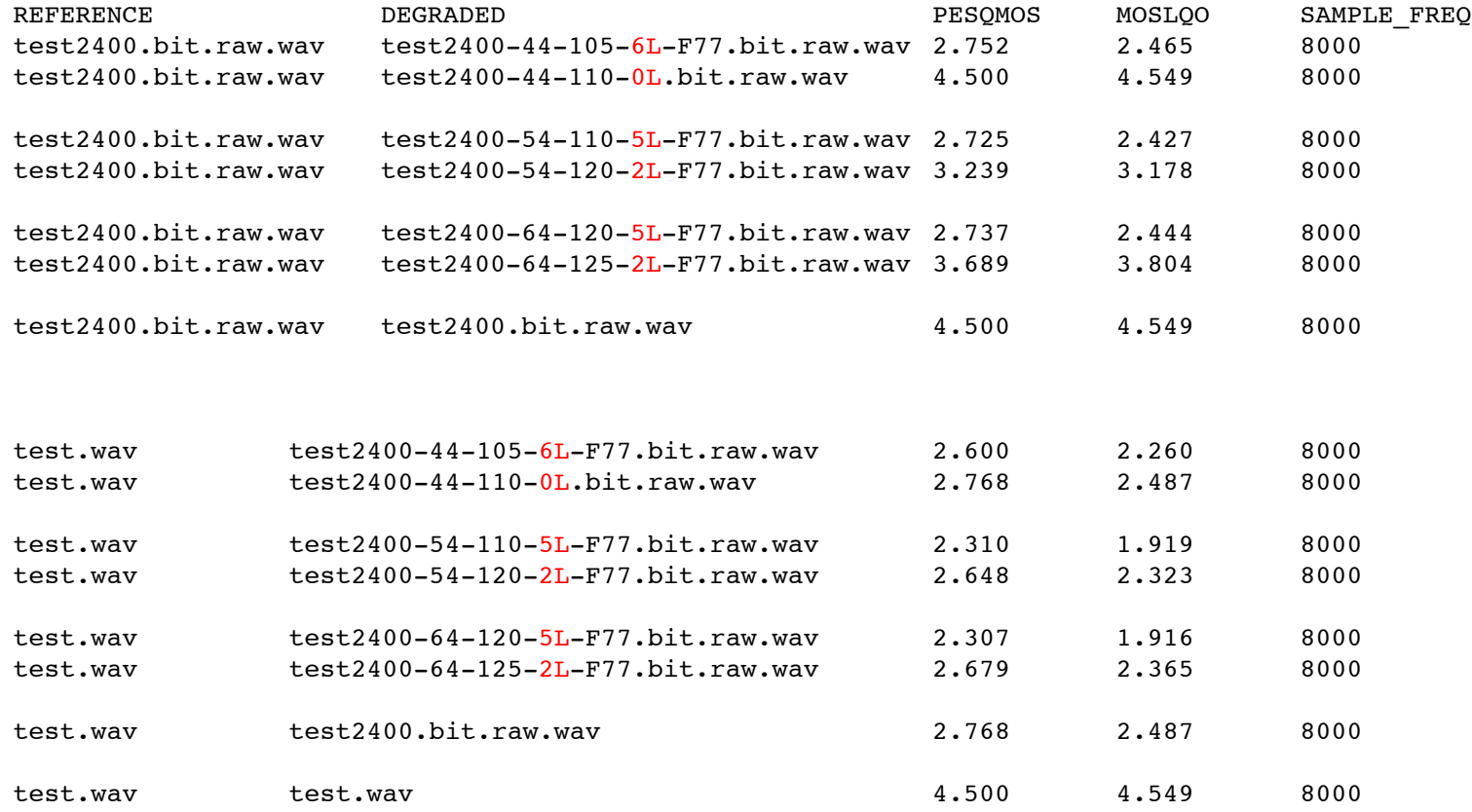

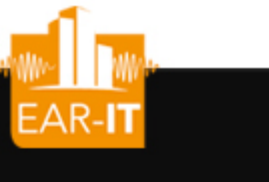

## Next steps

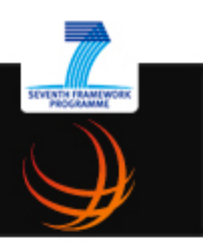

- Finalize lab tests with agreed indicators
- Prepare in-situ tests in Santander and Geneva in the period jan-feb
- Consolidate indicators and methods for 1.3 (benchmark)

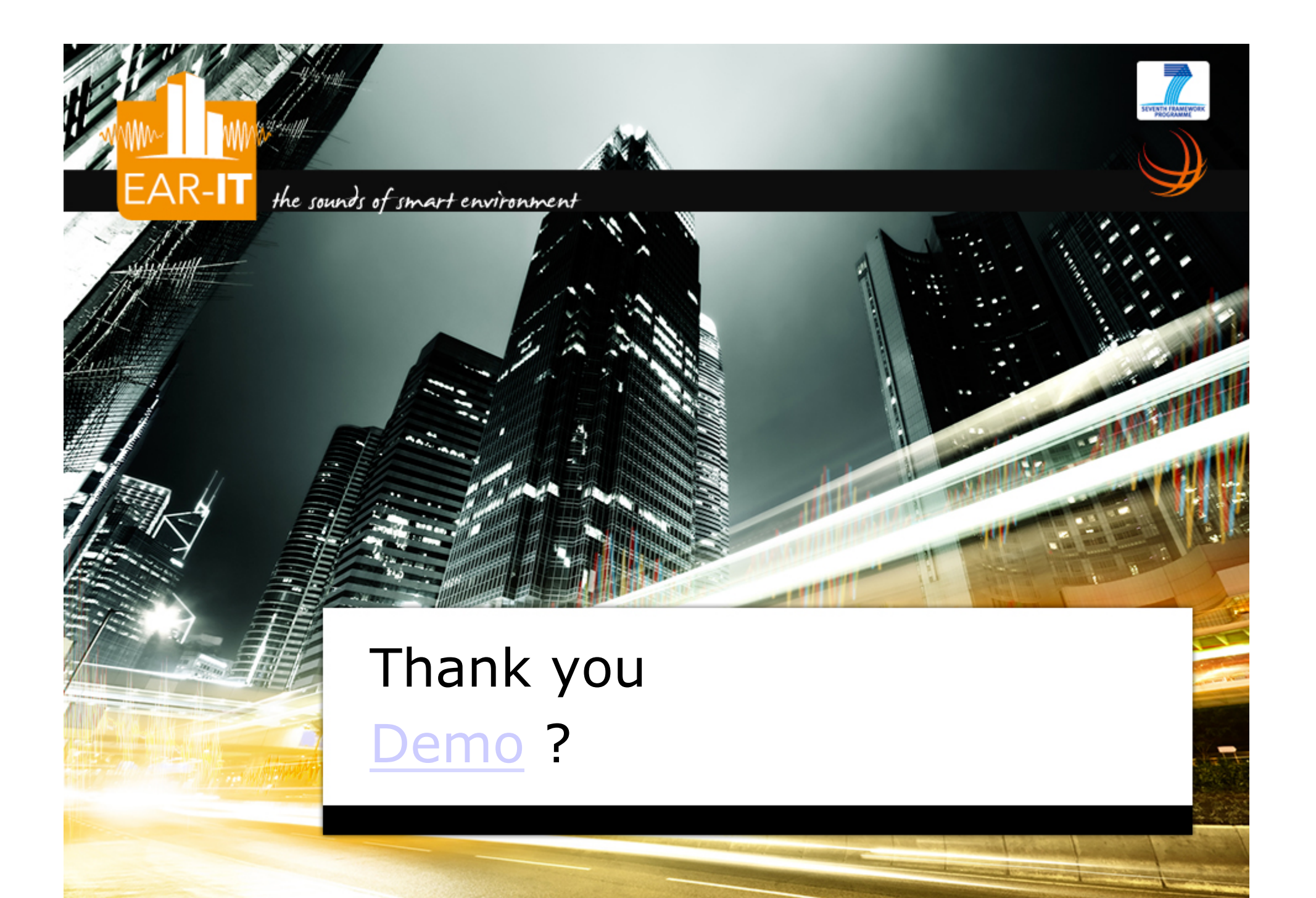